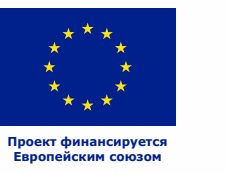

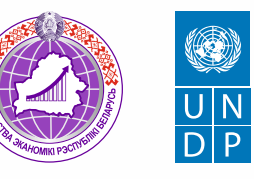

# PEMOHT ОДЕЖДЫ И ОБУВИ

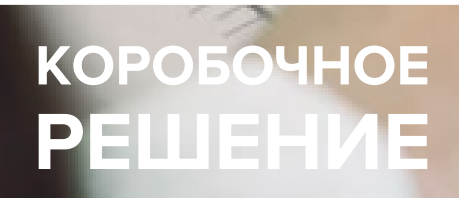

#### *Уважаемые начинающие предприниматели!*

 *Данное решение даст вам возможность запустить свой бизнес в сфере ремонта одежды и обуви с вложениями от 1000 долларов.* 

 *Мы предлагаем вашему вниманию различные бизнес-модели, которые позволят начать бизнес с минимальных вложений и при хорошем развитии масштабировать его. Пользуясь базовыми знаниями, в основе которых лежат рекомендации опытных предпринимателей, неоднократно создававших и развивающих подобные предприятия, вы правильно выстроите бизнес-процессы, грамотно проведете анализ работы конкурентов и маркетинговую кампанию, приумножите свои вложения, станете успешными коммерсантами, а также подготовите юридическую и бухгалтерскую основу для открытия и ведения бизнеса, внедрите различные бизнес-модели и проанализируете эффективность вашей деятельности на рынке услуг.* 

*Наша команда подготовила для вас четыре тематических блока, касающихся основных вопросов грамотного запуска и развития собственного дела: «Бизнес-моделирование», «Юриспруденция», «Финансовая модель» и «Маркетинг». Желаем вам успешной реализации планов, креативных идей, благодарных клиентов, стабильности и процветания!*

Публикация подготовлена в рамках выполнения мероприятий проекта «Поддержка экономического развития на местном уровне в Республике Беларусь», который реализуется ПРООН в партнерстве с Министерством экономики Республики Беларусь и финансируется Европейским союзом.

Изложенная информация может не совпадать с официальной позицией ПРООН, Министерства экономики Республики Беларусь и Европейского союза. Использованные изображения и ссылки на онлайн-ресурсы и платформы носят иллюстративный характер и не являются рекламой этих продуктов.

## СОДЕРЖАНИЕ

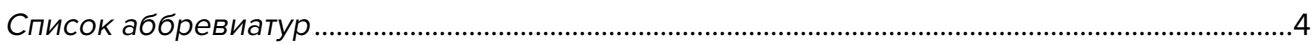

#### Глава 1. Бизнес-моделирование

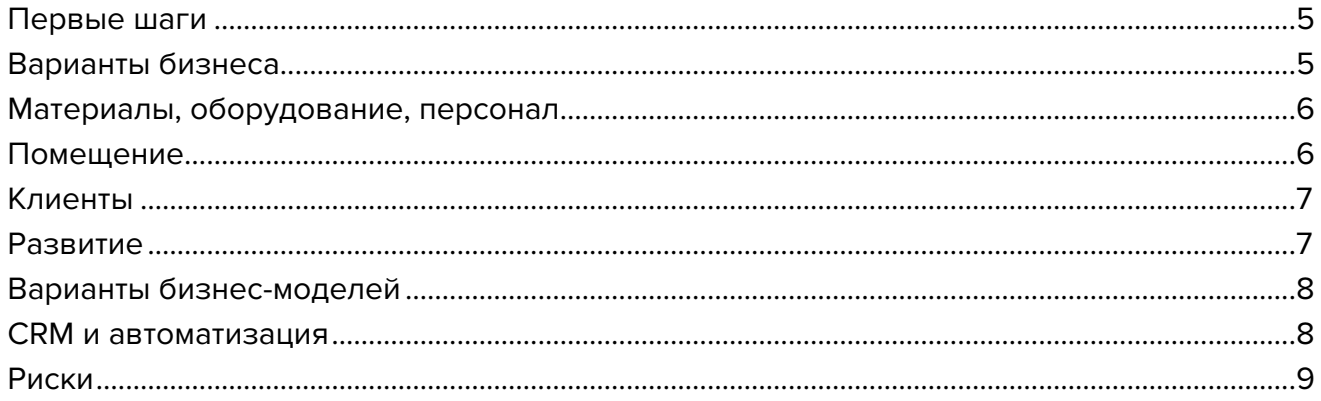

## Глава 2. Юриспруденция

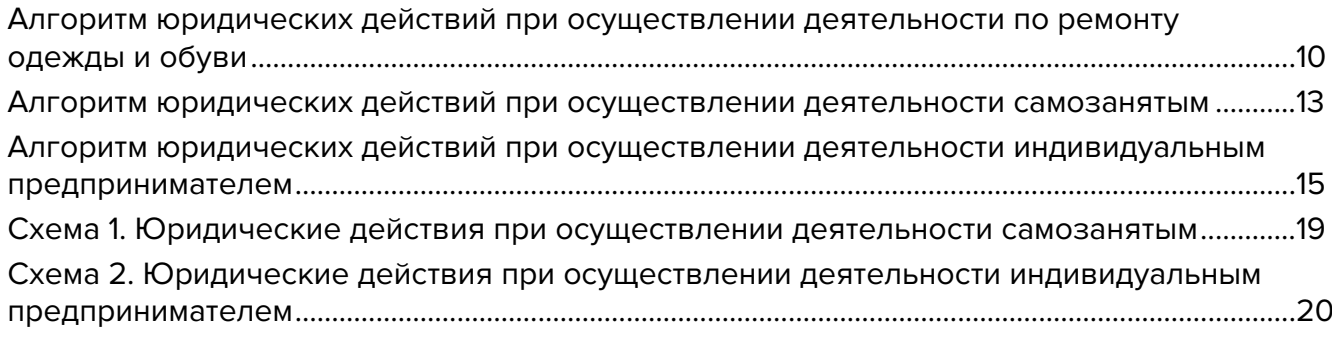

## Глава 3. Финансовая модель

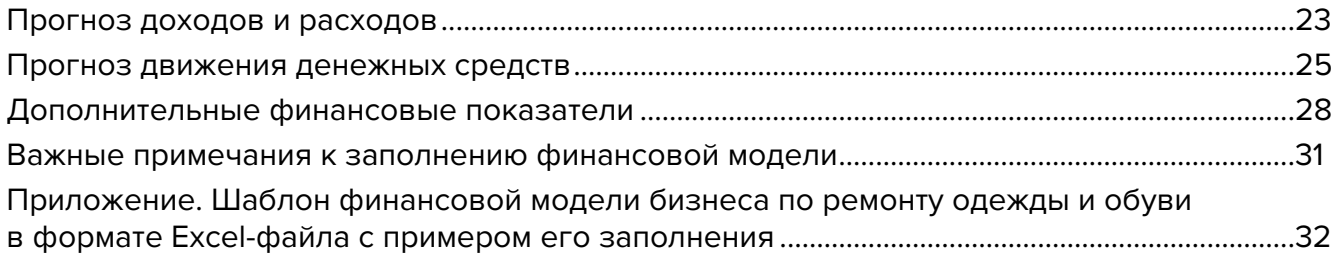

## Глава 4. Маркетинг

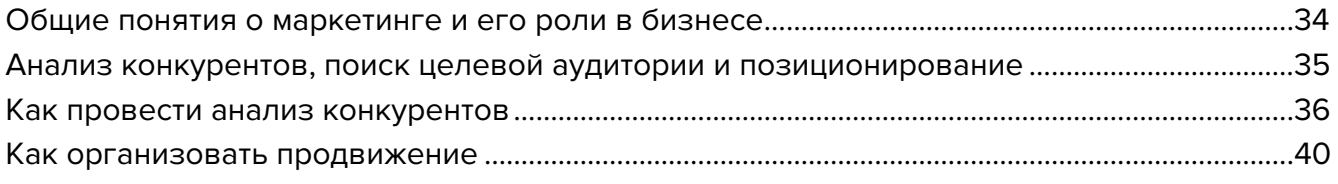

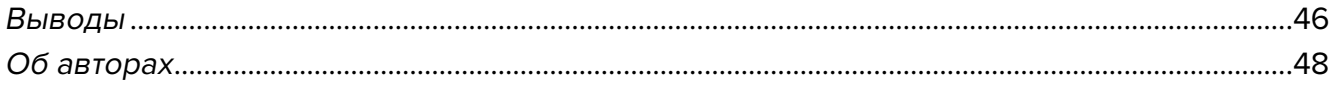

# <span id="page-3-0"></span>**Список аббревиатур**

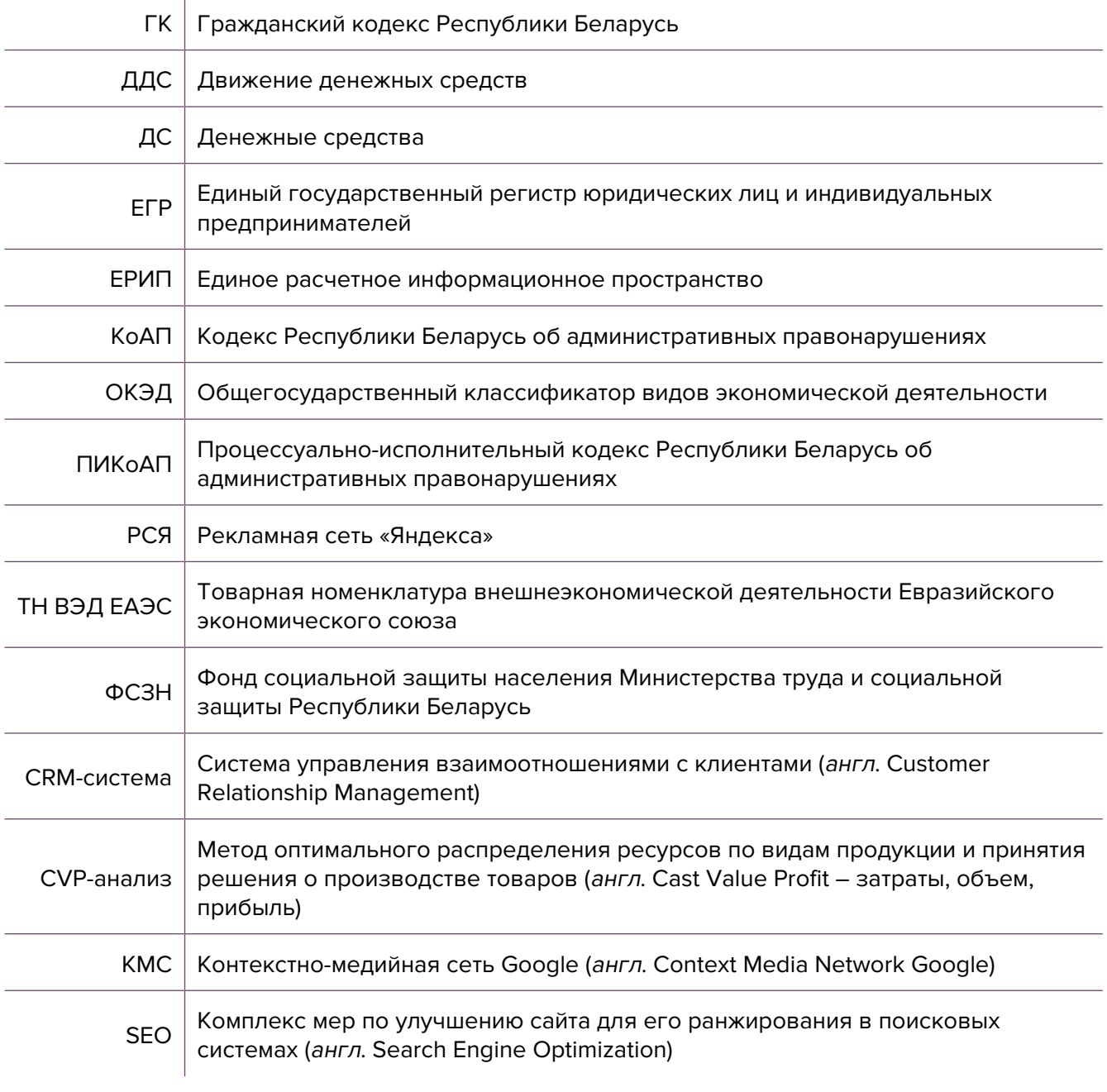

<span id="page-4-0"></span>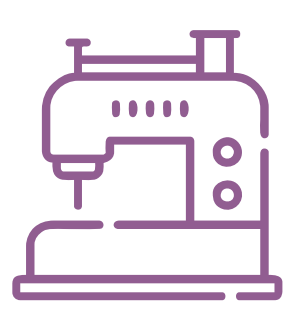

# **Глава 1. Бизнес-моделирование Первые шаги**

Ремонт обуви и одежды относится к бытовым услугам, которые всегда востребованы в любых населенных пунктах. Популярность таких услуг возрастает в сложных экономических условиях, когда люди предпочитают отремонтировать вещь, а не покупать новую. Этот бизнес имеет следующие преимущества:

- не требуются серьезные вложения;
- нет необходимости в дорогом ремонте помещения;
- возможность открыть в любом населенном пункте;
- широкая целевая аудитория (услугами пользуются люди любого возраста и с разным доходом).

Ключевое значение в бизнесе по ремонту одежды и обуви имеет удобство расположения мастерской, квалификация мастеров и скорость исполнения заказов.

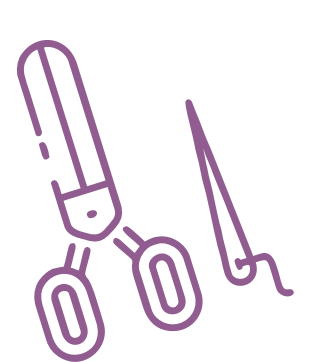

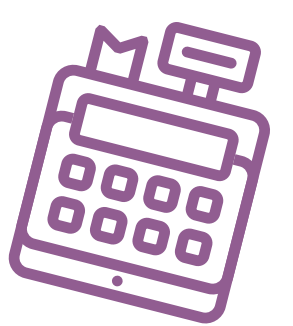

## **Варианты бизнеса**

**Экспресс-ателье по ремонту одежды,** которое предлагает услуги срочного ремонта: замену замков, клепок, устранение дефектов, изменение размера и длины изделия.

**Мастерская по ремонту обуви и уходу за ней,** которая оказывает услуги по ремонту обуви, набивке каблуков, окраске обуви, замене молний и т. д.

В одном помещении можно комбинировать несколько представленных выше вариантов, что будет значительным преимуществом для вас и ваших клиентов, которые смогут получать максимум услуг в одном месте.

Если у вас нет времени или возможности отремонтировать прибор или вещь самостоятельно, то вы можете быть пунктом приема таких вещей и отправлять их на ремонт централизованно в другие мастерские.

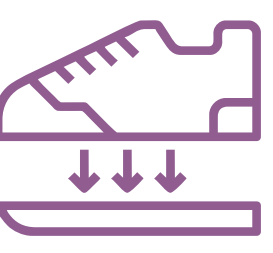

<span id="page-5-0"></span>Представленной в данном коробочном решении информацией можно руководствоваться и при организации иного ремонтного бизнеса.

## **Материалы, оборудование, персонал**

Для выполнения **ремонта одежды** у вас должна быть швейная машинка, раскроечный стол и материалы, которые позволят вам ремонтировать одежду и кожаные изделия, а также вшивать молнии. Какая-то одежда должна храниться на вешалках, для другой необходимо предусмотреть перекладины, чтобы развесить вещи. Что-то из одежды может храниться на полках в пакетах.

Обязательно наличие утюга или отпаривателя для придания отремонтированной одежде опрятного вида.

Для установки клепок на одежду и ремни вам понадобится небольшой станок. Обычно он крепится на угол стола и не занимает много места.

Вам необходимы также расходные материалы: нитки разной толщины и цветов, иглы, пуговицы, заклепки, молнии различных размеров и т. д. Основные ходовые пуговицы, замки, пряжки для ремней и заклепки вы всегда можете закупить в специализированных магазинах.

Продажа сопутствующих материалов, таких как замки, пуговицы или нитки, также может быть для вас дополнительным источником заработка.

Для выполнения **ремонта обуви** вам понадобится дополнительное оборудование: колодки, отделочный станок, швейная машинка, швейная машинка рукавного типа для ремонта обуви, вытяжка для удаления грязного воздуха, лампа для освещения рабочего места, инструмент. Кроме того, для удобного хранения обуви клиентов необходимо сделать шкаф с ячейками.

Оборудование можно купить новое или бывшее в употреблении, но не стоит экономить и покупать самое дешевое и изношенное, т. к. это влияет на качество работы.

Ремонт вы можете выполнять как самостоятельно, так и с привлечением наемного персонала. Помните, что важна квалификация персонала, поскольку нарекания по качеству ремонта от клиентов будут отрицательно сказываться на репутации вашего бизнеса.

## **Помещение**

Как правило, такие мастерские оборудуются в проходных местах: в торговых центрах, возле автобусных или железнодорожных станций. Желательно, чтобы был отдельный вход, тогда вы не будете зависеть от распорядка работы торгового центра.

Спальные районы являются местом скопления ваших потенциальных клиентов – вы будете в шаговой доступности для них. Особенно стоит рассмотреть этот вариант размещения, когда только начинаете бизнес и у вас нет постоянных клиентов.

<span id="page-6-0"></span>В сельских населенных пунктах можно организовать ремонтную мастерскую в своем частном доме или хозяйственной постройке.

Лучше, чтобы это было стационарное помещение, которое будет отапливаться и охраняться. Учитывайте, что ларьки и отдельно стоящие здания необходимо отапливать, охранять, зимой возле них потребуется расчищать снег. Обязательно оформите вывеску и разместите график работы.

В помещении не требуется делать серьезный ремонт, но важно, чтобы была уютная атмосфера и чистота. Обязательно нужно оборудовать стойку, за которой вы будете принимать и выдавать заказы, выписывать квитанции и принимать оплату.

Например, можно не окрашивать стены, достаточно установить панели-стеллажи, которые их закроют и будут использоваться для размещения инструментов и обуви клиентов.

## **Клиенты**

Если ваша мастерская расположена в проходном месте, например рядом с железнодорожной станцией, у вас будет много клиентов, которые будут отдавать вам в ремонт одежду и обувь утром, когда идут на работу, а забирать вечером, когда возвращаются с нее. За рабочий день вы сможете выполнить заказ и отдать его.

При этом в проходных местах чаще всего будет востребован экспресс-ремонт обуви: установка набойки или отвалившегося каблука, замена замка или молнии. Такой ремонт обычно стоит дороже, но производится сразу в присутствии заказчика.

В здании торгового центра ремонт обуви будет менее востребован, потому что люди идут туда за новыми вещами. Обычно в торговых центрах востребованы ателье по подшиву или мелкому ремонту одежды, когда только что купленную вещь необходимо «подогнать» под фигуру клиента или укоротить. «Источниками» таких клиентов являются магазины в этом торговом центре, которым вы оставляете свои визитки. Магазины будут заинтересованы приводить к вам своих покупателей, потому что хотят продать свой товар.

В мастерской можно комбинировать несколько услуг либо принимать заказы для других мастеров, которые могут работать на дому (вы будете только принимать заказы).

Стоимость открытия такой мастерской начинается от 1000 долларов и зависит от места, состояния помещения, необходимости его ремонта и потребности в закупке оборудования (оно может быть как новым, так и бывшим в употреблении). Любая мастерская начинается с минимальной стойки (5–10 квадратных метров) для приема заказов.

## **Развитие**

Бизнес в сфере ремонта может развиваться в зависимости от количества потенциальных клиентов в вашем населенном пункте и захватывать другие районы.

<span id="page-7-0"></span>Развитие может заключаться в увеличении перечня предоставляемых услуг, введении новых услуг или комбинировании нескольких услуг по ремонту или приему вещей для ремонта.

## **Варианты бизнес-моделей**

- **1. Мини-ремонтная мастерская.** Вы сами оказываете услуги по ремонту одежды, обуви на месте и расширяете перечень оказываемых услуг, не выходя на новые районы.
- **2. Сеть мастерских.** Зачастую недостаточно иметь только одну мастерскую по ремонту обуви или одежды. В спальных районах, в районах новостроек, как правило, востребованы пункты для приема обуви, одежды и бытовых приборов для ремонта. Вы можете создать несколько точек, которые будут производить небольшой срочный ремонт, а большие объемы заказов может выполнять цех по ремонту либо предприниматели на дому.
- **3. Онлайн-служба ремонта.** В последнее время большое развитие получили службы, которые агрегируют заказы от клиентов и передают для исполнения предпринимателям, которые не хотят открывать пункты приема. Такая схема работы позволяет сэкономить на аренде помещения, нет необходимости держать приемщика на полный день, а оплата будет производиться только за прием и возврат изделий. Для работы понадобится разработать IT-решение, хотя для налаживания работы в небольшом населенном пункте можно использовать телефон, на который будут поступать заявки, а мастер или курьер будет забирать вещь для ремонта. После ремонта вещь может быть также возвращена заказчику курьером.
- **4. Выездной пункт ремонта.** В небольших населенных пунктах возможно организовать выездной пункт сбора и ремонта. По определенному графику можно приезжать в населенный пункт и производить быстрый ремонт или собирать вещи и технику для проведения ремонта в стационарных условиях. А в следующий приезд выдавать отремонтированные вещи и забирать другие в ремонт.

## **CRM и автоматизация**

Для развития сети ремонтных мастерских или онлайн-службы по ремонту вам понадобится IT-решение для автоматизации вашего бизнеса. Прием заявок, контроль выполнения заказов, расход материала и отчетность можно вести в таблицах Excel.

При работе с онлайн-системой приема и обработки заказов вам понадобится сайт либо мобильное приложение, которое будет принимать заказы от клиентов, отправлять к ним курьеров, уведомлять о готовности и т. д. Такие решения имеются на рынке в готовом виде либо могут быть разработаны для вас под заказ.

## <span id="page-8-0"></span>**Риски**

При ухудшении ситуации в регионе или стране в любом бизнесе могут возникнуть кризисные ситуации.

#### **Примеры кризисных ситуаций и возможные решения приведены ниже.**

- **1. Ухудшение качества материалов.** Материалы для ремонта могут быть из разных партий и от разных поставщиков. Качество таких материалов может влиять на окончательный результат. Необходимо контролировать качество материалов на этапе закупки и приобретать их у проверенных поставщиков.
- **2. Изменение курса доллара.** Обычно изменение курса доллара влияет на стоимость сырья и, соответственно, на себестоимость конечного продукта. При оказании услуг по ремонту при изменении курса доллара может вырасти себестоимость услуги, но незначительно, поскольку основную ее часть составляет стоимость вашей работы. Хотя импортные материалы могут дорожать, но их стоимость учитывается отдельно от стоимости самой услуги по ремонту.
- **3. Изменение арендных ставок или других платежей.** В таком бизнесе не обязательно быть привязанным к дорогим помещениям или офисам. Часто помещения для оказания услуг по ремонту сдаются государственными структурами, где ставки аренды незначительны. В последнее время растут коммунальные платежи, на это нужно обращать внимание и, соответственно, либо сокращать затраты, либо корректировать цены на свои услуги.
- **4. Снижение спроса.** Самая частая проблема бизнеса. Она может возникнуть по нескольким причинам: конкуренция, уменьшение числа потенциальных клиентов в вашем регионе, снижение покупательской способности. Такой риск не возникает единовременно, но следить за ситуацией с конкуренцией и покупательской способностью необходимо постоянно и на основании этих данных принимать решение по изменению цен, ассортимента услуг.
- **5. COVID-19.** В Беларуси это, скорее, наименьший риск, но и к нему нужно быть готовым. Во-первых, необходимо соблюдать все требования по дезинфекции помещения и инструментов, а также меры по обеспечению безопасности клиентов и персонала. Во-вторых, вы можете не контактировать с вашими заказчиками лично. Они могут оставлять и забирать заказы в пакетах при входе, а оплату производить дистанционно через онлайн-платежи или ЕРИП.

Для открытия такого бизнеса требуются незначительные вложения. Для организации онлайн-бизнеса понадобится создание IT-решения, что впоследствии окажется наиболее маржинальным решением, поскольку вы не будете привязаны к точке и арендованному помещению.

Подготовил материал **Вадим Титов**

<span id="page-9-0"></span>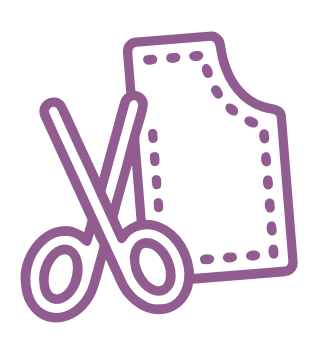

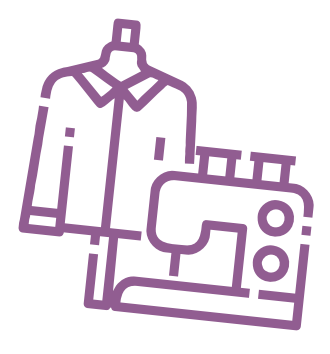

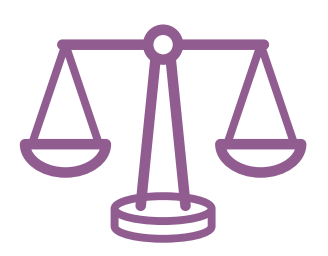

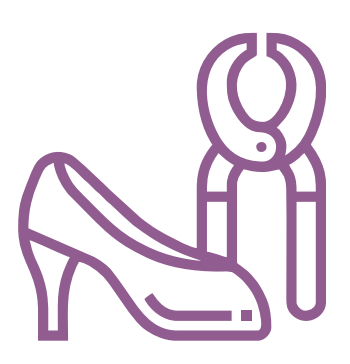

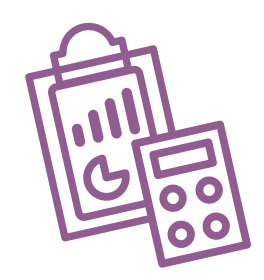

# **Глава 2. Юриспруденция**

**Алгоритм юридических действий при осуществлении деятельности по ремонту одежды и обуви**

#### **Общая информация**

Начать осуществление деятельности по ремонту одежды и обуви разумно в статусе самозанятого (т. е. физического лица, не зарегистрированного в качестве индивидуального предпринимателя) или в статусе индивидуального предпринимателя. Это позволит избежать организационных сложностей, свойственных ведению бизнеса через юридическое лицо.

Самозанятый вправе осуществлять следующие виды самостоятельной (т. е. без привлечения к ее осуществлению других граждан) деятельности:

а) ремонт обуви по заказам граждан для удовлетворения их личных, бытовых, семейных и других нужд, не связанных с осуществлением предпринимательской деятельности, а также по заказам организаций и индивидуальных предпринимателей;

б) ремонт по заказам граждан швейных, трикотажных изделий и головных уборов, кроме ремонта ковров и ковровых изделий.

В других случаях, например при привлечении к осуществлению деятельности других граждан (не более трех), для оказания услуг по ремонту одежды по заказам организаций необходима государственная регистрация в качестве индивидуального предпринимателя.

Указом Президента Республики Беларусь от 22.09.2017 № 345 «О развитии торговли, общественного питания и бытового обслуживания» в период с 01.01.2018 по 31.12.2022 индивидуальным предпринимателям предоставлен ряд льгот при оказании ими бытовых услуг на территории сельской местности и малых городских поселений:

- обороты по реализации товаров (работ, услуг), возникающие соответственно от деятельности на территории сельской местности и от деятельности на территории малых городских поселений, освобождаются от налога на добавленную стоимость;
- доходы от деятельности на указанных территориях облагаются подоходным налогом с физических лиц по ставке 6 %, если получающие их индивидуальные предприниматели являются плательщиками этого налога;
- ставка единого налога за месяц для индивидуальных предпринимателей, являющихся плательщиками этого налога и осуществляющих деятельность на соответствующих территориях, признаваемую объектом налогообложения единым налогом, составляет одну базовую величину (исходя из размера базовой величины, установленной на дату представления индивидуальным предпринимателем в налоговый орган налоговой декларации (расчета) по единому налогу).

Предоставляемые льготы реализуются при условии ведения в установленном законодательством порядке раздельного учета оборотов (выручки, доходов) по (от) реализации товаров (работ, услуг), а также в некоторых случаях затрат (расходов) по производству и (или) реализации этих товаров (работ, услуг).

Капитальные строения (здания, сооружения), изолированные помещения, находящиеся в собственности Республики Беларусь, могут отчуждаться индивидуальным предпринимателям на возмездной основе без проведения аукциона по рыночной стоимости для осуществления розничной торговли, общественного питания, оказания бытовых услуг населению на территории сельской местности и (или) на территории малых городских поселений.

Текст Указа и методические материалы МАРТ:

[https://president.gov.by/ru/documents/ukaz-345-ot-22-sentjabrja-2017-g-17158;](https://president.gov.by/ru/documents/ukaz-345-ot-22-sentjabrja-2017-g-17158) [https://mart.gov.by/news/novost/o-realizatsii-ukaza-prezidenta-respubliki-belarus-ot-22](https://mart.gov.by/news/novost/o-realizatsii-ukaza-prezidenta-respubliki-belarus-ot-22-sentyabrya-2017-g-345-o-razvitii-torgovli-obshchestvennogo-pitaniya-i-bytovogo-obsluzhivaniya/?sphrase_id=43573) [sentyabrya-2017-g-345-o-razvitii-torgovli-obshchestvennogo-pitaniya-i-bytovogo-obs](https://mart.gov.by/news/novost/o-realizatsii-ukaza-prezidenta-respubliki-belarus-ot-22-sentyabrya-2017-g-345-o-razvitii-torgovli-obshchestvennogo-pitaniya-i-bytovogo-obsluzhivaniya/?sphrase_id=43573)[luzhivaniya/?sphrase\\_id=43573](https://mart.gov.by/news/novost/o-realizatsii-ukaza-prezidenta-respubliki-belarus-ot-22-sentyabrya-2017-g-345-o-razvitii-torgovli-obshchestvennogo-pitaniya-i-bytovogo-obsluzhivaniya/?sphrase_id=43573).

Индивидуальным предпринимателям, зарегистрированным на территории средних, малых городских поселений, сельской местности, признаваемой таковой в соответствии с законодательством, и осуществляющим на этой территории деятельность по производству товаров (выполнению работ, оказанию услуг), предоставлен ряд льгот:

**А.** В течение семи календарных лет со дня их государственной регистрации они:

- могут не исчислять и не уплачивать налог на прибыль (коммерческие организации) и подоходный налог с физических лиц (индивидуальные предприниматели) в отношении прибыли и доходов, полученных от реализации товаров (работ, услуг) собственного производства;
- могут не исчислять и не уплачивать другие налоги, сборы (пошлины) (кроме НДС, в том числе НДС, взимаемого при ввозе товаров на территорию Республики Беларусь, акцизов, гербового и оффшорного сборов, государственной пошлины, патентной пошлины, утилизационного сбора, таможенных пошлин и сборов, земельного налога, экологического налога, налога за добычу (изъятие) природных ресурсов и иных налогов, исчисляемых, удерживаемых и (или) перечисляемых при исполнении обязанностей налогового агента);
- освобождаются от обязательной продажи иностранной валюты, поступившей по сделкам с нерезидентами от реализации товаров (работ, услуг) собственного производства, а также от сдачи имущества в аренду;

• освобождаются от уплаты государственной пошлины за выдачу специального разрешения (лицензии) на осуществление отдельных видов деятельности, продление срока его действия и внесение в него изменений (дополнений).

Налоговые льготы не применяются в отношении индивидуальных предпринимателей, уплачивающих единый налог.

Другие ограничения в отношении применения льгот установлены в подпункте 1.8 Декрета Президента Республики Беларусь от 07.05.2012 № 6 «О стимулировании предпринимательской деятельности на территории средних, малых городских поселений, сельской местности».

Текст указанного декрета можно посмотреть тут: <https://president.gov.by/ru/documents/dekret-6-ot-7-maja-2012-g-1494>.

Льготы предоставляются при следующих условиях:

- местом нахождения субъекта хозяйствования должна быть территория средних, малых городских поселений, сельской местности;
- субъект хозяйствования должен осуществлять на территории средних, малых городских поселений, сельской местности деятельность по производству товаров (выполнению работ, оказанию услуг) и использовать в производстве товаров (работ, услуг) основные средства, которые расположены на территории средних, малых городских поселений, сельской местности, а также труд работников, проживающих на данной территории;
- ведение раздельного учета выручки (доходов), полученной от реализации товаров (работ, услуг) собственного производства, и затрат (расходов) по производству и реализации этих товаров (работ, услуг);
- производство и реализация товаров (работ, услуг) собственного производства должны осуществляться в период действия сертификата продукции собственного производства (сертификата работ и услуг собственного производства), выдаваемого в установленном порядке и предоставляемого в налоговый орган, в котором в качестве субъекта хозяйствования, осуществляющего производство продукции (выполнение работ, оказание услуг), указан субъект хозяйствования, претендующий на применение льгот.

Более подробно о сертификате продукции (работ, услуг) собственного производства: [https://www.cci.by/uslugi/sertifikatsiya-produktsii-sobstvennogo-proizvodstva/.](https://www.cci.by/uslugi/sertifikatsiya-produktsii-sobstvennogo-proizvodstva/)

**Б.** При покупке капитальных строений, находящихся в республиканской собственности и расположенных на территории средних, малых городских поселений, сельской местности, по заявлению покупателя может быть предоставлена рассрочка оплаты этого имущества, приобретаемого для целей организации собственного производства товаров (работ, услуг) и (или) их реализации, на срок, указанный в таком заявлении, но не более пяти лет со дня заключения договора купли-продажи.

#### <span id="page-12-0"></span>**1. Организация взаимоотношений с налоговым органом**

При осуществлении самозанятым деятельности по ремонту обуви и одежды по заказам граждан уплачивается единый налог, а по заказам организаций и индивидуальных предпринимателей – подоходный налог, который удерживается последними из уплачиваемого самозанятому вознаграждения за работу.

До начала осуществления деятельности необходимо:

**А.** Стать на учет в налоговом органе. Порядок постановки на учет: [https://nalog.gov.by/procedures/?sphrase\\_id=31101.](https://nalog.gov.by/procedures/?sphrase_id=31101)

**Б.** Подать в налоговый орган письменное уведомление об осуществлении деятельности с указанием периода и места.

Порядок направления уведомления: [https://nalog.gov.by/procedures/?sphrase\\_id=31101.](https://nalog.gov.by/procedures/?sphrase_id=31101)

Примерная форма письменного уведомления: [https://nalog.gov.by/procedures/?sphrase\\_id=31101.](https://nalog.gov.by/procedures/?sphrase_id=31101)

**В.** Уплатить единый налог.

Порядок уплаты: [https://nalog.gov.by/procedures/?sphrase\\_id=31101.](https://nalog.gov.by/procedures/?sphrase_id=31101) Размеры ставок: [https://nalog.gov.by/procedures/?sphrase\\_id=31101.](https://nalog.gov.by/procedures/?sphrase_id=31101)

Реквизиты на уплату единого налога можно узнать в налоговом органе по месту жительства или на официальном сайте Министерства по налогам и сборам Республики Беларусь ([https://nalog.gov.by/\)](https://nalog.gov.by/).

#### **2. Взаимоотношения с органом Фонда социальной защиты населения Министерства труда и социальной защиты Республики Беларусь (ФСЗН)**

В случае если самозанятый не работает у кого-либо по трудовому договору и намерен добровольно уплачивать страховые взносы в ФСЗН, он должен стать на учет в отделе ФСЗН по месту своей регистрации.

Для этого необходимо:

а) предъявить паспорт или другой документ, удостоверяющий личность;

б) подать заявление.

#### Форму заявления можно найти тут:

<https://ssf.gov.by/uploads/folderForLinks/1.pdf> (Постановление правления Фонда социальной защиты населения Министерства труда и социальной защиты Республики Беларусь от 21.08.2009 № 12 «Об утверждении форм документов, необходимых для постановки на учет и снятия с учета плательщиков обязательных страховых взносов в органах Фонда социальной защиты населения Министерства труда и социальной защиты»);

в) предъявить квитанцию об уплате единого налога.

Денежная сумма страховых взносов составляет 29 % от суммы дохода, но не менее 29 % от размера установленной минимальной заработной платы. С калькулятором для расчета размера страховых взносов, подлежащих уплате в бюджет фонда за 2021 год (для самозанятых лиц (29 %)), можно ознакомиться на сайте [https://ssf.gov.by/ru/kalk\\_ip-ru/](https://ssf.gov.by/ru/kalk_ip-ru/).

Также необходимо заполнить и подать сведения по форме ПУ-3 с отражением периодов осуществления деятельности. С информацией о порядке составления ПУ можно ознакомиться на сайте: <https://www.ssf.gov.by/ru/zapolnenie-form-pu-3-ru/>.

#### **3. Общие условия осуществления деятельности**

Осуществлять деятельность можно только лично (т. е. без привлечения к работе других граждан).

Выполнение работы осуществляется на основании договора подряда.

Гражданско-правовое регулирование договорных отношений: https://etalonline.by/document/?regnum=НК9800218 (глава 37 Гражданского кодекса Республики Беларусь (ГК)).

#### **4. Ответственность**

#### **А.** Налоговая ответственность

При осуществлении деятельности без уплаты единого налога в первый раз налоговый орган исчисляет налог по ставкам, установленным в населенном пункте осуществления деятельности, а во второй раз – по ставке единого налога, увеличенной в пять раз.

**Б.** Административная ответственность

Общие вопросы административной ответственности определяются несколькими документами:

Кодексом Республики Беларусь об административных правонарушениях (КоАП) (виды правонарушений): [https://pravo.by/document/?guid=12551&p0=HK2100091&p1=1&p5=0;](https://pravo.by/document/?guid=12551&p0=HK2100091&p1=1&p5=0)

Процессуально-исполнительным кодексом Республики Беларусь об административных правонарушениях (ПИКоАП) (процедура привлечения к ответственности): <https://pravo.by/document/?guid=12551&p0=HK2100092&p1=1&p5=0>.

Осуществление деятельности с привлечением других граждан, если при этом самозанятый не зарегистрировался в качестве индивидуального предпринимателя, запрещено, т. к. это будет считаться незаконной предпринимательской деятельностью (статья 13.3 КоАП).

**В.** Гражданско-правовая ответственность.

По общему правилу самозанятый отвечает за нарушение договора при наличии вины (умысла или неосторожности). Он признается невиновным, если проявил должную заботливость и принял все необходимые меры, какие от него требовались для надлежащего исполнения заказа по договору.

#### <span id="page-14-0"></span>**1. Государственная регистрация в качестве индивидуального предпринимателя**

Государственная регистрация осуществляется регистрирующим органом. Для определения своего регистрирующего органа обратитесь к сайту: <http://egr.gov.by/egrn/index.jsp?content=RegAuthority>.

Для регистрации необходимо представить в местный райисполком заявление по форме с указанием одного из следующих кодов ОКЭД: 95230 «Ремонт обуви и изделий из кожи», 95291 «Ремонт швейных, трикотажных изделий и головных уборов»; фотографию 3×4 см или 4×5 см, документ об уплате государственной пошлины.

Ставка государственной пошлины за государственную регистрацию индивидуального предпринимателя составляет 0,5 базовой величины.

Государственную пошлину за государственную регистрацию субъекта хозяйствования можно уплатить посредством Единого расчетного информационного пространства (ЕРИП).

Документы для государственной регистрации можно подать как лично, так и посредством веб-портала Единого государственного регистра (ЕГР). В последнем случае физические лица освобождаются от уплаты государственной пошлины за государственную регистрацию.

Пошаговая инструкция представления в регистрирующий орган электронных документов для государственной регистрации субъектов хозяйствования представлена тут: <https://egr.gov.by/egrn/index.jsp?content=eJurRegForm>.

Помимо этого, документы для государственной регистрации могут быть поданы любому нотариусу вне зависимости от места нахождения заявителя или субъекта хозяйствования; размер нотариального тарифа меньше размера государственной пошлины при личном обращении в регистрирующий орган.

На веб-портале ЕГР (<http://egr.gov.by/egrn/index.jsp?content=cServiceIP>) можно заполнить форму заявления без авторизации в режиме онлайн для последующего его предоставления на бумажном носителе в регистрирующий орган, а также получить сведения об уплате государственной пошлины.

Гражданин, обратившийся за государственной регистрацией в качестве индивидуального предпринимателя, при прохождении процедуры государственной регистрации вправе инициировать в заявлении о государственной регистрации направление регистрирующим органом в банк информации, необходимой для открытия текущего (расчетного) банковского счета. Документы, требуемые для открытия счета, в таком случае не представляются.

Для подтверждения полномочий на проведение расчетов с денежными средствами, находящимися на текущих (расчетных) банковских счетах, банк свидетельствует подлинность подписи индивидуального предпринимателя, включаемой в карточку с образцами подписей.

Индивидуальный предприниматель считается зарегистрированным со дня подачи документов, представленных для государственной регистрации, и внесения записи о его государственной регистрации в ЕГР.

Регистрирующий орган в течение пяти рабочих дней со дня внесения записи о государственной регистрации в ЕГР выдает документ, подтверждающий постановку на учет в налоговых органах, органах государственной статистики, органах ФСЗН, регистрацию в Белорусском республиканском унитарном страховом предприятии «Белгосстрах».

#### **2. Взаимоотношения с райисполкомом**

После того как индивидуальным предпринимателем подготовлена необходимая инфраструктура для ведения деятельности, о начале ее осуществления необходимо письменно уведомить райисполком. Форма и порядок направления уведомления: [https://pravo.by/document/?guid=12551&p0=C21800143&p1=1.](https://pravo.by/document/?guid=12551&p0=C21800143&p1=1)

#### **3. Взаимоотношения с налоговым органом**

При осуществлении деятельности индивидуальный предприниматель:

**А.** Вправе выбрать систему налогообложения:

• уплата единого налога при оказании потребителям услуг (выполнении работ) по ремонту одежды, в том числе в случае их оплаты за потребителя организациями и индивидуальными предпринимателями.

Порядок уплаты: <https://www.nalog.gov.by/reference/publications/13324/>;

• уплата налога при упрощенной системе налогообложения.

Порядок уплаты: <https://www.nalog.gov.by/reference/publications/13324/>;

• уплата подоходного налога.

Порядок уплаты: <https://www.nalog.gov.by/reference/publications/13324/>.

**Б.** Должен вести учет доходов и расходов.

Порядок ведения учета: [http://www.nalog.gov.by/ru/porjadok\\_vedenija\\_ucheta/.](http://www.nalog.gov.by/ru/porjadok_vedenija_ucheta/)

#### **4. Порядок оказания бытовых услуг**

Общие вопросы регулирования отношений, связанных с бытовым обслуживанием населения:

[https://www.mart.gov.by/activity/torgovlya-i-uslugi/regulirovanie-bytovogo-obsluzhivaniya](https://www.mart.gov.by/activity/torgovlya-i-uslugi/regulirovanie-bytovogo-obsluzhivaniya-naseleniya/)[naseleniya/.](https://www.mart.gov.by/activity/torgovlya-i-uslugi/regulirovanie-bytovogo-obsluzhivaniya-naseleniya/)

Порядок действий:

1) определить месторасположение объекта бытового обслуживания (выбор помещения); 2) получить (приобрести) право на владение (пользование) помещением (помещения могут приобретаться в собственность, а также быть взяты в аренду или в безвозмездное пользование);

3) осуществить переустройство (перепланировку, переоборудование и т. п.) помещения под объект бытового обслуживания (при необходимости);

4) укомплектовать объект бытового обслуживания необходимым оборудованием, в том числе кассовым;

5) для приемки объекта в эксплуатацию обратиться за разъяснениями и получить заключение уполномоченных государственных органов и учреждений, осуществляющих государственный санитарный, пожарный надзор и др.;

6) разместить средства наружной рекламы (при необходимости);

7) приобрести книгу замечаний и предложений;

8) приобрести и зарегистрировать в налоговом органе книгу учета проверок;

9) подобрать сотрудников и оформить их на работу;

10) установить режим работы объекта бытового обслуживания;

11) самостоятельно определить порядок оформления заказов на бытовые услуги и учета используемых материалов;

12) оформить информацию для потребителей;

13) направить уведомление в местный исполнительный и распорядительный орган о начале осуществления определенного вида бытовых услуг.

#### **5. Общие условия осуществления деятельности**

**А.** Для осуществления деятельности можно привлечь не более трех граждан.

**Б.** При осуществлении деятельности необходимо соблюдать общие требования пожарной безопасности, санитарно-эпидемиологические требования, требования в области охраны окружающей среды, требования к содержанию и эксплуатации капитальных строений (зданий, сооружений), изолированных помещений и иных объектов, установленные Декретом Президента Республики Беларусь № 7 от 23.11.2017 «О развитии предпринимательства».

Содержание требований:

[http://president.gov.by/ru/official\\_documents\\_ru/view/dekret-7-ot-23-nojabrja-2017-g-17533/.](http://president.gov.by/ru/official_documents_ru/view/dekret-7-ot-23-nojabrja-2017-g-17533/)

Рекомендации министерств по соблюдению требований:

[https://mchs.gov.by/organizatsiyam-i-predprinimatelyam/rukovoditelyu-o-pozharnoy](https://mchs.gov.by/organizatsiyam-i-predprinimatelyam/rukovoditelyu-o-pozharnoy-bezopasnosti/)[bezopasnosti/](https://mchs.gov.by/organizatsiyam-i-predprinimatelyam/rukovoditelyu-o-pozharnoy-bezopasnosti/) (Министерство по чрезвычайным ситуациям Республики Беларусь);

[https://minpriroda.gov.by/ru/new\\_url\\_270350107-ru/](https://minpriroda.gov.by/ru/new_url_270350107-ru/) (Министерство природных ресурсов и охраны окружающей среды Республики Беларусь).

**В.** Выполнение работ осуществляется на основании договора бытового подряда. Гражданско-правовое регулирование: https://etalonline.by/document/?regnum=HK9800218 (§ 2 главы 37).

**Г.** Физическое лицо, приобретающее услугу, является потребителем, права которого защищаются законодательством о защите прав потребителей. Закон о защите прав потребителей:<https://etalonline.by/document/?regnum=h10200090>.

**Д.** Прием наличных денег производится с применением кассового оборудования, прием безналичных платежей осуществляется при наличии платежного терминала. Порядок использования кассового оборудования и платежных терминалов: <https://pravo.by/document/?guid=3871&p0=C21100924>.

#### **6. Ответственность**

**А.** Административная ответственность

Общие вопросы административной ответственности определяются двумя документами:

КоАП:<https://pravo.by/document/?guid=12551&p0=HK2100091&p1=1&p5=0>; ПИКоАП: [https://pravo.by/document/?guid=12551&p0=HK2100092&p1=1&p5=0.](https://pravo.by/document/?guid=12551&p0=HK2100092&p1=1&p5=0) Отдельные виды административных правонарушений:

а) нарушение санитарных правил (статья 17.5 КоАП);

б) нарушение требований пожарной безопасности (статья 24.36 КоАП);

в) обман потребителей (статья 13.10 КоАП);

г) нарушение требований заключения гражданско-правовых договоров (статья 10.18 КоАП);

д) нарушение порядка осуществления торговли и оказания услуг (статья 13.11 КоАП); е) нарушение порядка приема средств платежа при реализации товаров (работ, услуг) (статья 13.14 КоАП);

ж) нарушение порядка ведения бухгалтерского учета, правил хранения бухгалтерских документов (статья 12.32 КоАП).

**Б.** Гражданско-правовая ответственность

По общему правилу индивидуальный предприниматель отвечает за нарушение договора, только если он не докажет, что надлежащее исполнение обязательства было невозможно из-за возникновения форс-мажорных обстоятельств.

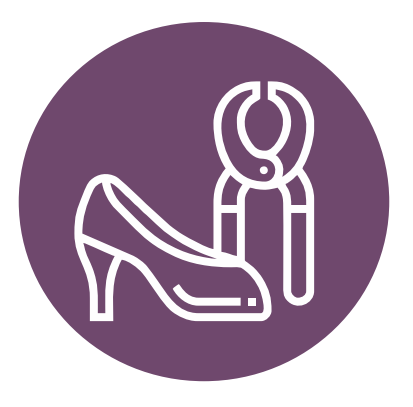

## <span id="page-18-0"></span>**Схема 1**

## **Юридические действия при осуществлении деятельности самозанятым**

#### **1. Постановка на учет в налоговом органе**

Постановка гражданина на учет в налоговом органе является административной процедурой.

2. Органом, осуществляющим административную процедуру постановки на учет, является инспекция Министерства по налогам и сборам по району, городу или району в городе.

3. Документами и (или) сведениями, представляемыми гражданином для осуществления административной процедуры, являются заявление по установленной форме и паспорт.

4. Административная процедура осуществляется бесплатно.

5. Административная процедура осуществляется в течение двух рабочих дней со дня подачи заявления.

6. Постановка на учет является бессрочной.

#### **2. Письменное уведомление налогового органа об осуществлении деятельности**

В письменном уведомлении необходимо указать:

1) осуществляемые виды деятельности;

2) период осуществления деятельности (месяц, год);

3) место осуществления деятельности (наименование населенного пункта;

при наличии: наименование улица, номера дома и квартиры).

#### **3. Уплата единого налога**

1. Расчет единого налога производится по формуле:

Размер налога = Ставка налога за месяц × налоговая база.

2. Единый налог должен быть уплачен не позднее дня, предшествующего дню начала осуществления деятельности.

#### **4. Порядок осуществления деятельности**

1. Договор с гражданином может быть заключен в устной форме, если цена договора не превышает 10 базовых величин.

2. Самозанятый обязан выдать гражданину по его требованию расписку о внесении денежных средств в качестве оплаты за выполненную работу.

## <span id="page-19-0"></span>**Схема 2**

**Юридические действия при осуществлении деятельности индивидуальным предпринимателем**

#### **1. Государственная регистрация гражданина в качестве индивидуального предпринимателя**

1. Государственная регистрация осуществляется в регистрирующем органе по месту жительства гражданина.

2. Регистрирующим органом является районный (городской) исполком.

3. Для регистрации необходимо представить заявление, фотографию 3×4 см или 4×5 см, документ об уплате государственной пошлины (0,5 базовой величины).

4. Регистрация осуществляется в день обращения. В день регистрации выдается свидетельство о государственной регистрации.

5. В течение пяти рабочих дней со дня регистрации регистрирующий орган выдает извещение о постановке индивидуального предпринимателя на учет в государственных органах (налоговая инспекция, органы государственной статистики, ФСЗН, «Белгосстрах).

#### **2. Уведомление местного райисполкома о начале осуществления деятельности**

1. В уведомлении указывается информация о соответствии субъекта хозяйствования, его работников и используемых им объектов предусмотренным требованиям. Срок для направления этого уведомления не установлен. Со дня, следующего за днем направления уведомления, можно начать осуществление деятельности (независимо от включения информации о субъекте, его деятельности и принадлежащих ему объектах в регистры, реестры, базы и банки данных, информационные системы и иные информационные ресурсы, осуществления иных административных процедур).

2. Законодательными актами или в соответствии с ними может быть предусмотрена необходимость прохождения административных процедур после начала осуществления заявленного вида экономической деятельности.

#### **3. Включение сведений в реестр бытовых услуг**

Включение сведений по установленному перечню в реестр бытовых услуг с выдачей свидетельства о включении в реестр бытовых услуг.

1. Органом, осуществляющим административную процедуру, является Министерство антимонопольного регулирования и торговли Республики Беларусь через районный, городской исполком (кроме г. Минска), местную администрацию района в г. Минске по месту нахождения объекта бытового обслуживания, государственной регистрации субъекта хозяйствования, оказывающего бытовые услуги без объекта бытового обслуживания;

2. Документом, представляемым для осуществления административной про-

цедуры, является заявление по установленной форме.

3. Административная процедура осуществляется бесплатно.

4. Административная процедура осуществляется в течение восьми рабочих дней со дня подачи заявления.

5. Включение сведений в реестр бытовых услуг является бессрочным.

#### **4. Порядок осуществления деятельности**

Необходимо соблюдать:

1) правила оказания бытовых услуг;

2) общие требования пожарной безопасности, санитарно-эпидемиологические требования, требования в области охраны окружающей среды, требования к содержанию и эксплуатации капитальных строений (зданий, сооружений), изолированных помещений и иных объектов;

3) законодательство о защите прав потребителей.

#### **5. Привлечение других граждан к осуществлению деятельности**

1. При привлечении гражданина по трудовому договору отношения между индивидуальным предпринимателем и гражданином будут регулироваться Трудовым кодексом Республики Беларусь (включая правила о надлежащем оформлении трудовых отношений, организации и охране труда, выплатах заработной платы, предоставлении отпусков и т. д.).

Трудовой кодекс:<https://etalonline.by/document/?regnum=HK9900296>.

Примерная форма трудового договора: [https://pravo.by/upload/docs/op/W22034975\\_1578603600.pdf](https://pravo.by/upload/docs/op/W22034975_1578603600.pdf).

Примерная форма трудового контракта: [https://etalonline.by/document/?regnum=C29901180.](https://etalonline.by/document/?regnum=C29901180)

2. Индивидуальный предприниматель будет обязан:

- уплатить взносы в бюджет ФСЗН в размере 34 % от начисленных выплат;
- уплатить взнос в бюджет ФСЗН на пенсионное страхование из причитающихся работнику выплат в размере 1 %;
- предоставить по установленной форме в органы ФСЗН сведения о приемеувольнении работников.

3. При привлечении гражданина по гражданско-правовому договору отношения между индивидуальным предпринимателем и гражданином будут регулироваться Гражданским кодексом Республики Беларусь (как правило, это законоположения о договорах подряда и договорах возмездного оказания услуг). Привлекаемый гражданин должен получить статус индивидуального предпринимателя, если этот привлекаемый гражданин намерен систематически осуществлять виды деятельности, которые не определены статьей 1 Гражданского кодекса как непредпринимательские.

Индивидуальный предприниматель обязан заключать с гражданами договоры в письменной форме и определять в этих договорах следующие условия:

- цена и порядок расчета;
- уплата за гражданина обязательных страховых взносов в ФСЗН;
- обеспечение безопасных условий работы и ответственность за их невыполнение;
- основания для досрочного расторжения договора;
- пеня за просрочку выплаты вознаграждения в размере не менее 0,15 % невыплаченной суммы за каждый день просрочки;
- уплата страховых взносов в «», если гражданину для работы предоставляется место.

Подготовил материал **Андрей Роговский**

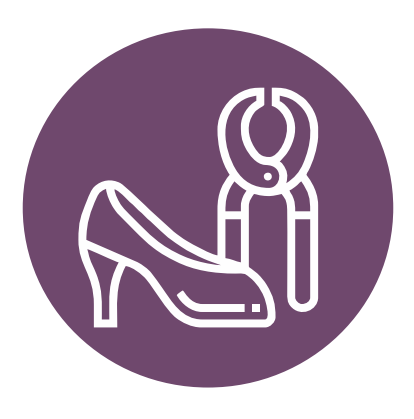

<span id="page-22-0"></span>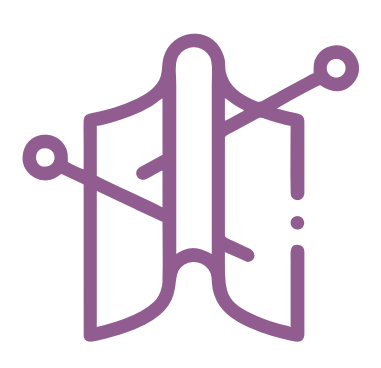

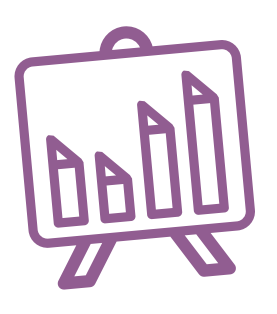

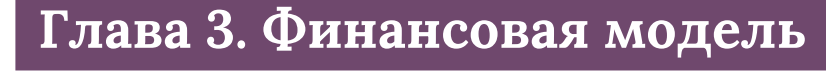

Развитие бизнеса в целом или нового его направления невозможно без планирования будущей деятельности. Планирование деятельности можно сравнить с фундаментом, без которого трудно построить дом. Конечно же, можно пустить все на самотек, и пусть затраты, а также денежные потоки формируются самостоятельно, но нет гарантии, что в результате будет получен удовлетворительный результат.

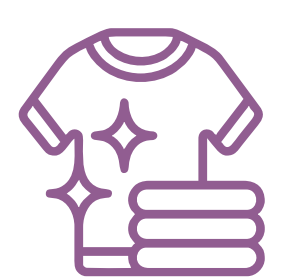

В качестве инструмента планирования можно использовать **финансовую модель**, которая позволяет прогнозировать будущее состояние бизнеса и его динамику в пределах заданного временного промежутка (как правило, на ближайшие 12 месяцев).

Финансовая модель основывается на финансовых показателях, но может включать в себя и натуральные, такие как объемы производства или реализации, нормы по расходованию каких-либо материалов и т. д.

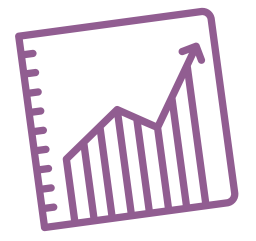

## **Прогноз доходов и расходов**

Разработка финансовой модели начинается с планирования доходов. Затем необходимо оценить затраты, которые будут понесены в результате осуществления планируемой деятельности, и рассчитать себестоимость продукции. В итоге должна получиться таблица с данными о продажах и затратах.

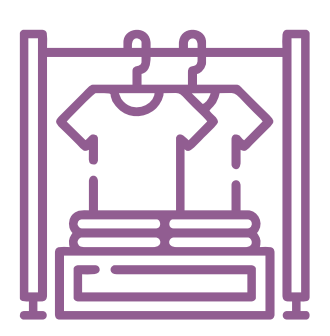

#### **ПРИМЕР 1**

#### Таблица 1

## Упрощенный вариант Прогноза доходов и расходов<sup>1,2</sup>

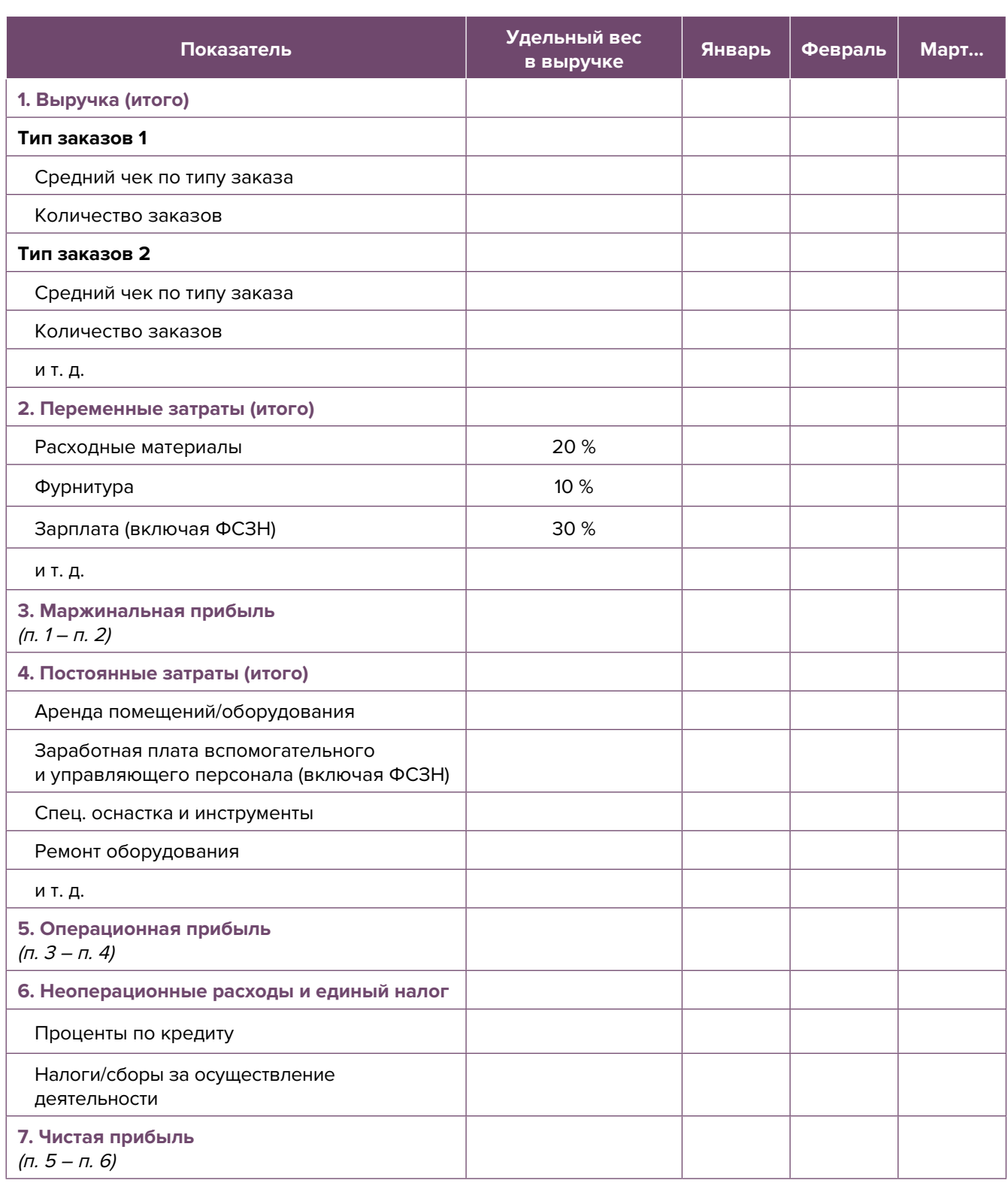

**Переменные затраты** – это затраты, величина которых зависит от объемов производства, то есть они пропорциональны количеству производимых товаров (услуг).

**Постоянные затраты** – это затраты периода, величина которых не связана с объемом выпуска продукции.

<sup>1</sup> В таблице указаны примерные размеры долей статей затрат в выручке.

<sup>2</sup> Прогноз должен формироваться на 12 месяцев (январь – декабрь).

<span id="page-24-0"></span>Если деятельность осуществляется без привлечения наемных сотрудников (т. е. самостоятельно), в разделе переменных затрат Прогноза доходов и расходов целесообразно указывать свой желаемый ежемесячный доход. Это даст возможность определить, при каком доходе вы сможете получать достаточно средств как для своего текущего потребления, так и для дальнейшего продвижения бизнеса, поскольку успешное его развитие создает предпосылки перехода к найму сотрудников, открытию компании и т. д.

Также необходимо рассчитать затраты на приобретение или строительство **средств производства** – специализированного оборудования и т. д. Эти затраты в дальнейшем будут равномерно распределяться на себестоимость продукции в виде **амортизационных отчислений** на протяжении всего цикла эксплуатации этих средств производства. Амортизация входит в категорию операционных постоянных затрат.

Кроме того, нужно учесть **расходы на привлечение заемных ресурсов** (если в этом возникнет необходимость) и **налоги (сборы)**. Эти статьи входят в раздел неоперационных расходов и налогов Прогноза.

В итоге получится **Прогноз доходов и расходов**, который позволит оценить, сколько сможет заработать предприниматель в результате своей деятельности. Если осуществляется несколько видов деятельности, то финансовую модель целесообразно детализировать по каждому из направлений, виду услуг и т. д. Таким образом, можно будет увидеть как общую картину бизнеса, так и отдельные его части. Это поможет понять, на чем и сколько можно будет зарабатывать и с какой эффективностью.

## **Прогноз движения денежных средств**

Помимо Прогноза доходов и расходов необходимо составлять **Прогноз движения денежных средств (ДДС)**. Это базовый документ финансового моделирования, который должен показать:

- в каком объеме и из каких источников планируется получать денежные средства (ДС) на расчетный счет или в кассу предпринимателя;
- на какие цели планируется направлять денежные средства для обеспечения предпринимательской деятельности и в каком объеме.

В прогнозе ДДС все денежные потоки, как правило, сгруппированы **по трем видам деятельности:**

**1. Основная деятельность:** оплата расходов, связанных с ежедневной операционной работой компании (закупка расходных материалов и фурнитуры, специальных инструментов и оснастки, заработная плата, арендная плата за помещение, расходы на ремонт оборудования и оснастки и т. д.), а также поступление выручки, предоплаты и т. д. (рисунок 1).

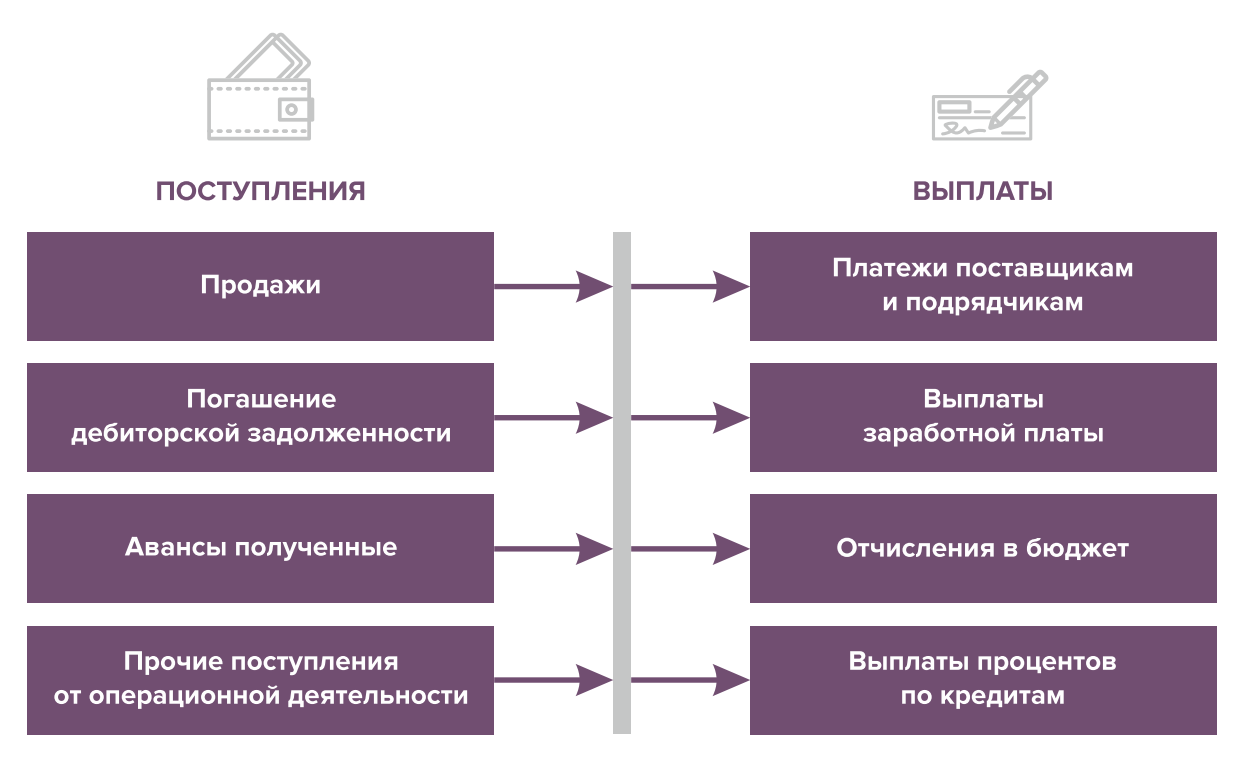

Рисунок 1. Денежные поступления и выплаты по основной деятельности

**2. Инвестиционная деятельность:** оплата средств производства или нематериальных активов (например, покупка оборудования, разработка нового сайта, получение лицензий), а также различные финансовые вложения (например, размещение временно свободных денежных средств бизнеса в депозит) и поступления (например, от реализации неиспользуемых средств производства или возврата денежных средств с депозита) (рисунок 2).

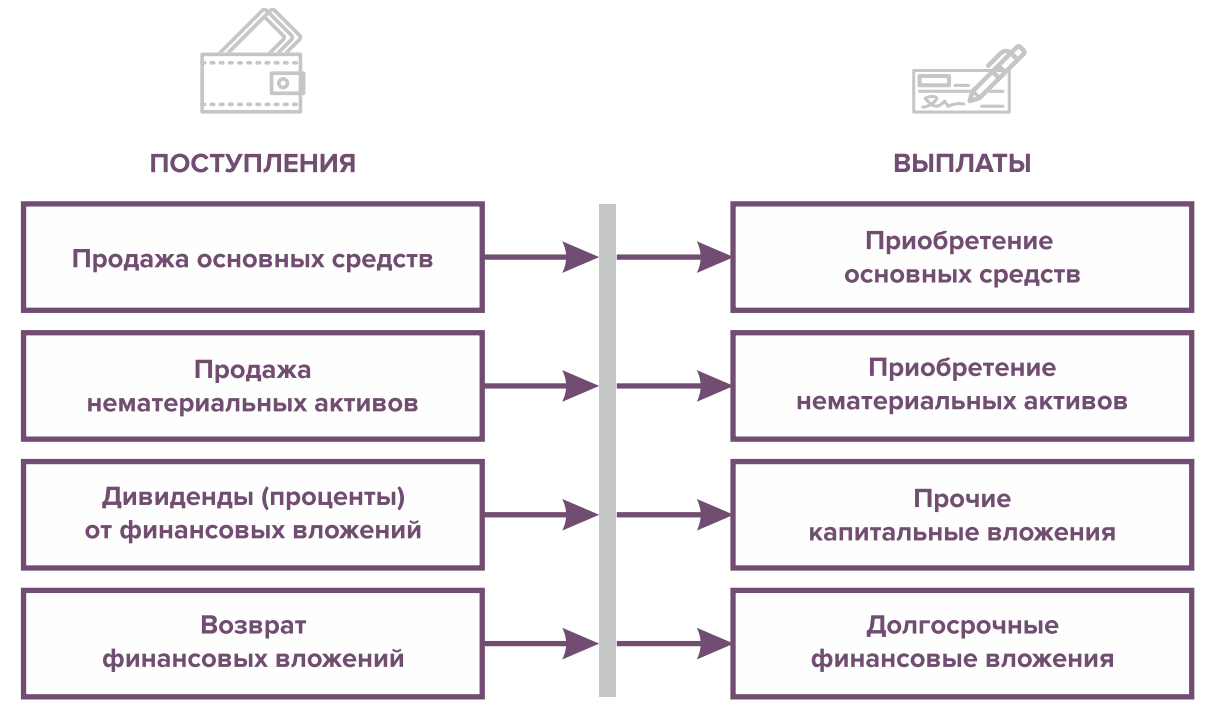

Рисунок 2. Денежные поступления и выплаты по инвестиционной деятельности

**3. Финансовая деятельность:** денежные потоки, связанные с заемным финансированием (например, поступление банковских кредитов и внешних займов, их возврат), а также расчеты с учредителями и собственниками бизнеса (например, взнос предпринимателем первоначального капитала или выплата ему дивидендов) (рисунок 3).

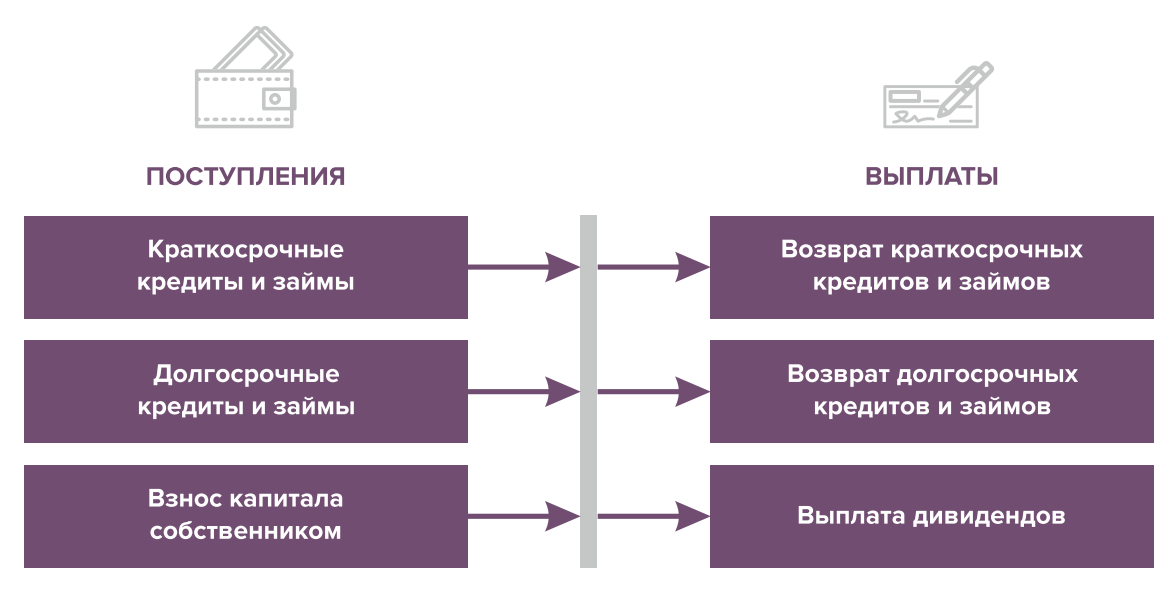

Рисунок 3. Денежные поступления и выплаты по финансовой деятельности

#### **ПРИМЕР 2**

#### Таблица 2

#### Упрощенный вариант Прогноза движения денежных средств3

| Показатель                                                     | Январь | Февраль | Март |
|----------------------------------------------------------------|--------|---------|------|
| 1. Остаток ДС на начало периода                                |        |         |      |
| 2. Приток ДС по операционной деятельности                      |        |         |      |
| Выручка                                                        |        |         |      |
| Погашение дебиторской задолженности и т. д.                    |        |         |      |
| 3. Отток ДС по операционной деятельности                       |        |         |      |
| Оплата переменных расходов с детализацией по статьям           |        |         |      |
| Оплата постоянных расходов с детализацией по статьям           |        |         |      |
| 4. Сальдо ДС по операционной деятельности<br>$(n. 2 - n. 3)$   |        |         |      |
| 5. Приток ДС по инвестиционной деятельности                    |        |         |      |
| Продажа оборудования и т. д.                                   |        |         |      |
| 6. Отток ДС по инвестиционной деятельности                     |        |         |      |
| Покупка оборудования и т. д.                                   |        |         |      |
| 7. Сальдо ДС по инвестиционной деятельности<br>$(n. 5 - n. 6)$ |        |         |      |
| 8. Приток ДС по финансовой деятельности                        |        |         |      |

<sup>3</sup> Прогноз должен формироваться на 12 месяцев (январь – декабрь).

<span id="page-27-0"></span>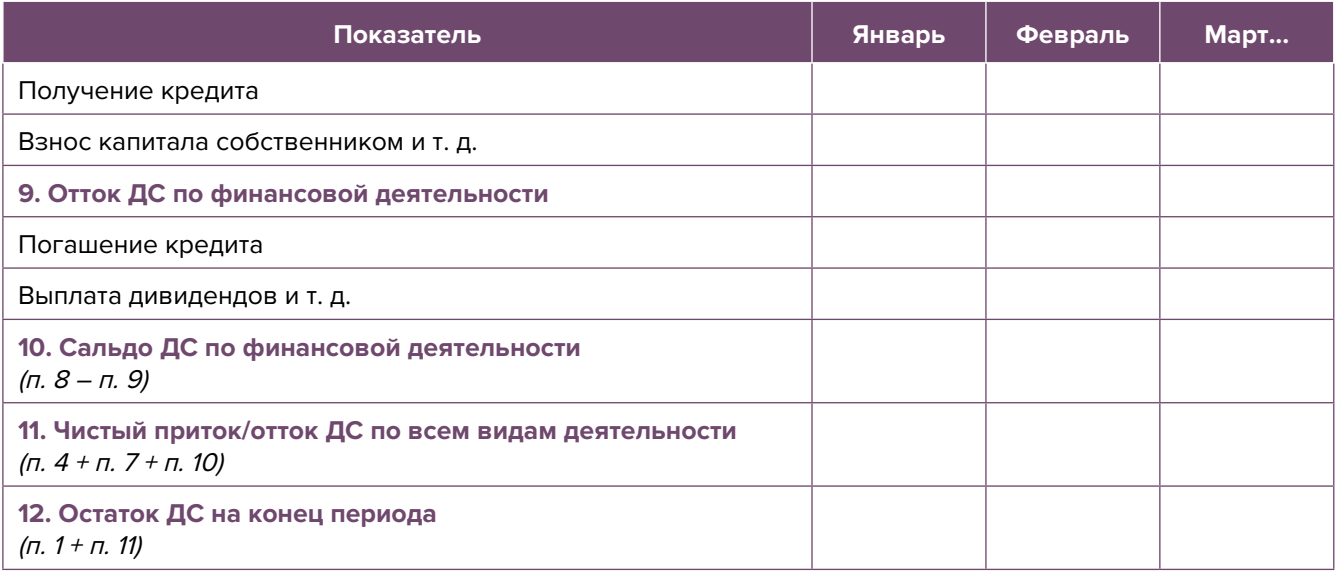

Главная задача Прогноза движения денежных средств – выявить периоды, в которые потенциально могут возникнуть кассовые разрывы (**кассовый разрыв** – это временно возникающий недостаток денежных средств), чтобы **заранее продумать и спланировать действия по их предотвращению** (например, привлечь краткосрочный кредит, попросить поставщика об отсрочке платежа на конкретный период и т. д.).

## **Дополнительные финансовые показатели**

Помимо прогнозов доходов и расходов или движения денежных средств, финансовая модель может включать расчет таких дополнительных финансовых показателей, как:

- маржинальная прибыль (или маржинальный доход);
- точка безубыточности;
- маржинальный запас прочности;
- операционный рычаг.

Эти показатели являются ключевыми для проведения **CVP-анализа** («затраты – объем – прибыль») – мощного инструмента, помогающего предпринимателю управлять затратами и финансовым результатом бизнеса.

**Маржинальный доход** – это часть дохода от реализации, оставшаяся после возмещения переменных затрат (рисунок 4).

Маржинальный доход = Выручка – Переменные затраты

То есть маржинальный доход сначала покрывает постоянные затраты, а оставшаяся его часть формирует операционную прибыль. Если же маржинального дохода не хватает на покрытие постоянных издержек, бизнес терпит убытки. В случае когда маржинальный доход равен постоянным издержкам, достигается **уровень безубыточности**.

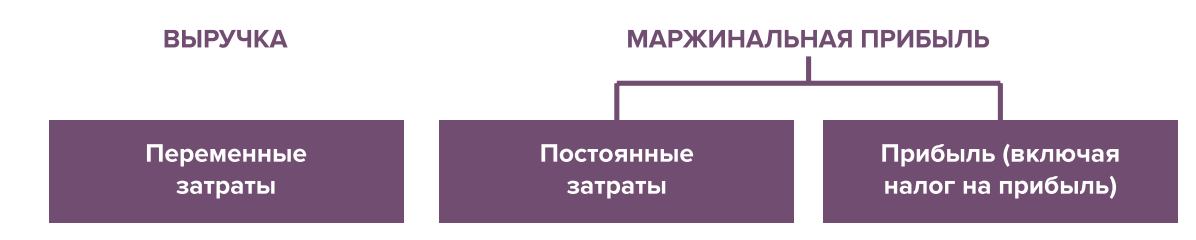

Рисунок 4. Переменные затраты и маржинальная прибыль

**Точка безубыточности** – это показатель, характеризующий объем реализации услуг, при котором выручка от реализации равна всем совокупным затратам, то есть это тот объем продаж, при котором в бизнесе нет ни прибыли, ни убытка. Следовательно, продажа следующей услуги сверх этого объема начнет приносить предпринимателю прибыль.

Точка безубыточности (в натур. выражении) =  $3_{\text{mocr}}$  / (Цена –  $3_{\text{menc}}$ )

или

Точка безубыточности (в стоимост. выражении) =  $3_{\text{noct}}$  / (1 –  $3_{\text{noct}}$  / Выручка),

где V – объем продаж в стоимостном выражении;

 $\mathcal{S}_{_{\!\scriptscriptstyle\mathit{nor}\!\scriptscriptstyle\mathit{L}}}$  – постоянные затраты;

 $\mathcal{S}_{_{\sf{nepem.}}}$  – переменные затраты на весь объем;

 $\mathcal{S}_{\text{mean/en}}$  – переменные затраты на единицу товара.

**Маржинальный запас прочности** – это процентное отклонение фактической выручки от точки безубыточности.

> Маржинальный запас прочности = = (Выручка – Точка безубыточности в стоимост. выраж.) х 100 % / Выручка

**Маржинальный запас прочности** показывает, на сколько процентов должна упасть выручка предпринимателя, чтобы бизнес начал генерировать убытки.

**Операционный рычаг** – это механизм управления прибылью предпринимателя, основанный на оптимизации соотношения постоянных и переменных затрат.

Эффект операционного рычага = Маржинальный доход / Операционная прибыль

В основе изменения эффекта операционного рычага лежит **показатель доли постоянных затрат в общей сумме затрат** бизнеса: чем **ниже удельный вес постоянных затрат в общей сумме затрат**, тем **в большей степени изменяется величина прибыли** по отношению к темпам изменения выручки предприятия.

При **спаде объема выручки** необходимо **предпринимать меры по снижению доли постоянных затрат** предпринимателя. И наоборот, при **росте объема выручки можно увеличивать долю постоянных затрат**, расширяя в такие периоды объем инвестиций в бизнес и масштабируя его, приобретая новое оборудование и т. д.

Операционный рычаг является показателем, помогающим предпринимателю принимать оптимальную стратегию в управлении затратами и прибылью.

#### **ПРИМЕР 3**

Таблица 3

Зависимость финансового результата от изменения долей в выручке и соотношения переменных и постоянных затрат компании

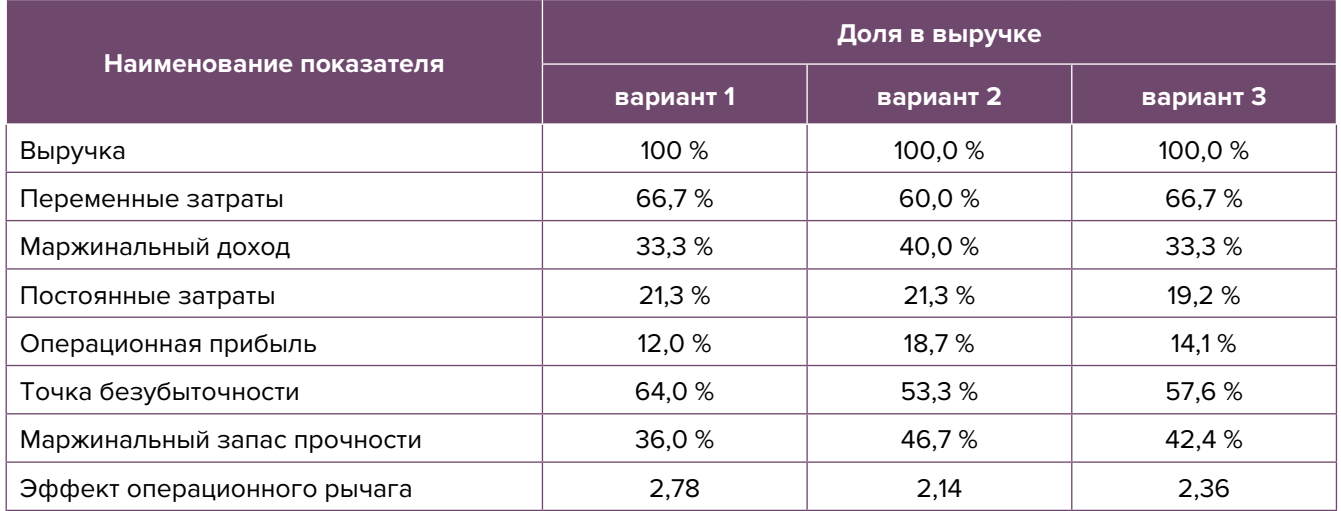

- 1. Эффект операционного рычага говорит о том, что при неизменной структуре переменных и постоянных затрат и снижении выручки на 1,0 % операционная прибыль может сократиться на 2,78 %.
- 2. При снижении переменных затрат на 10,0 % доля маржинального дохода в выручке увеличится до 40,0 %, а доля операционной прибыли – до 18,7 %. В этом случае значение эффекта операционного рычага снизится до 2,14, поскольку общий объем затрат сократился за счет уменьшения объема переменных расходов, а доля постоянных затрат в совокупных расходах увеличилась. Таким образом, снижение выручки на 1,0 % при таком соотношении переменных и постоянных затрат приведет к сокращению операционной прибыли лишь на 2,14 %.
- 3. При уменьшении постоянных затрат на 10,0 % доля операционной прибыли увеличится до 14,1 %, значение операционного рычага снизится до 2,36. Таким образом, сокращение выручки на 1,0 % при таком соотношении переменных и постоянных затрат приведет к снижению операционной прибыли лишь на 2,36 %.

<span id="page-30-0"></span>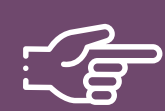

#### **При разработке финансовой модели важно обратить внимание на следующие моменты:**

- 1. В финансовой модели должны контролироваться наиболее значимые для деятельности и специфики бизнеса показатели. Это не позволит расходовать имеющиеся ресурсы впустую, особенно учитывая, что в малом бизнесе их объем невелик.
- 2. Степень детализации информации должна быть достаточной и в нужных разрезах, чтобы собственник бизнеса имел четкое представление, куда будут уходить и откуда приходить деньги, каковы будут доходы и расходы.
- 3. Планирование затрат должно быть организовано таким образом, чтобы каждую их статью можно было изучить в динамике, а самые крупные и быстрорастущие из них – проанализировать, а также определить потенциальные причины их роста, оценить их потенциальное влияние на планируемый финансовый результат.
- 4. Прогнозные таблицы не должны быть слишком сложными. Главное, чтобы информация в них давала представление об основных тенденциях и трендах, помогала заранее выявлять проблемные моменты и позволяла планировать действия для их предотвращения.
- 5. Форматы прогнозных таблиц должны быть удобными для чтения и восприятия финансовой информации.
- 6. Необходимо помнить, что финансовая модель это инструмент для примерных прогнозов, поэтому не нужно гнаться за максимальной точностью цифр. Но важно понимать, что финансовая модель позволяет прорабатывать различные варианты событий и их влияние на результаты бизнеса, а значит, определять проблемные точки и критические значения различных показателей деятельности при тех или иных ситуациях в бизнесе.

**Финансовая модель** — это **дорожная карта**, которая помогает наметить маршруты следования, указать промежуточные этапы и, что самое важное, увидеть, чего можно достичь, добравшись до конечного пункта. Поэтому, создав финансовую модель, важно не убирать ее «на дальнюю полку». Нужно как можно чаще **проводить анализ своей деятельности и сопоставлять план с фактом.** 

## <span id="page-31-0"></span>**Шаблон финансовой модели бизнеса по ремонту одежды и обуви в формате Excel-файла с примером его заполнения4**

Предложенный пример Excel-шаблона финансовой модели – это инструмент симуляции, который позволяет задавать и проигрывать различные сценарии ведения бизнеса и получаемых финансовых результатов.

Данный шаблон легко адаптировать под свои конкретные условия ведения бизнеса. Например, в случае необходимости можно добавлять новые статьи затрат, доходов или денежных притоков и оттоков, корректировать их название и т. д.

#### **Инструкция к файлу**

- 1. Значения в ячейки таблиц, выделенные желтой заливкой, заносятся вручную. Изменяя цифры в этих ячейках, можно увидеть взаимосвязь между различными показателями и их влияние на конечный финансовый результат.
- 2. Значения в расчетных (без выделения заливкой или выделенные разными оттенками зеленой заливки) ячейках таблиц рассчитываются автоматически.
- 3. В образце расчетов применена ставка единого налога, установленного для областных центров.
- 4. Образец расчетов подготовлен для варианта оказания услуг в качестве ИП (с возможностью привлекать наемных работников). В случае оказания услуг без регистрации ИП (на условиях самозанятости) из разделов «Переменные расходы» и «Постоянные расходы» Прогноза доходов и расходов необходимо убрать статьи расходов, предусматривающие выплату заработной платы наемным сотрудникам.
- 5. Если в строках «Чистая прибыль» и «Чистая прибыль накопленным итогом» какая-либо ячейка окрасилась в розовый цвет, а значение показателя стало отрицательным, значит, в этом периоде бизнес принесет убыток и необходимо предпринять меры для предотвращения этой ситуации.
- 6. Если в строке «Остаток ДС на конец периода» Прогноза движения денежных средств какая-либо ячейка окрасилась в розовый цвет, а значение показателя стало отрицательным, значит, в этот период может возникнуть дефицит оборотных денежных средств. Следовательно, необходимо обратить на это внимание и скорректировать свои планы и действия так, чтобы предотвратить кассовый разрыв, полученный в прогнозе.
- 7. Чтобы сравнивать свои планы с фактическими результатами, можно сделать несколько копий страницы с шаблоном финансовой модели и исполь-

<sup>4</sup> Дополнительный материал – Excel-таблица «Финансовая модель бизнеса по ремонту одежды и обуви».

зовать одну копию для составления прогноза, а другую – для внесения в нее фактических результатов. Это позволит проанализировать причины возникающих отклонений и минимизировать их негативные последствия в будущем.

Подготовила материал **Анжелика Плескачевская**

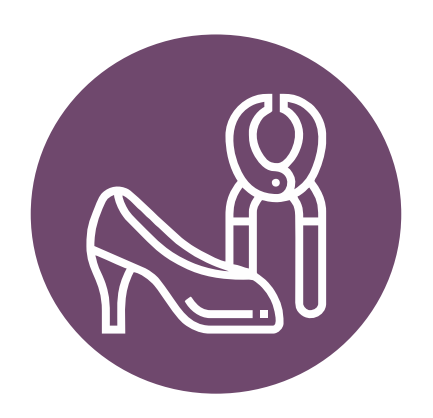

<span id="page-33-0"></span>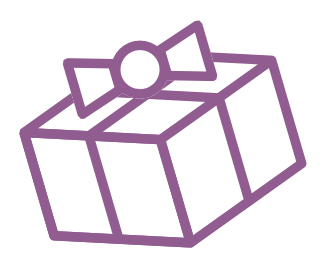

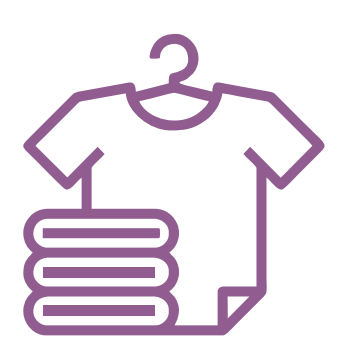

# **Глава 4. Маркетинг**

**Общие понятия о маркетинге и его роли в бизнесе**

Маркетинг окружает человека повсеместно вне зависимости от того, желает он этого или нет, т. к. каждый является участником микро- и макроэкономических процессов как покупатель.

Раньше слово «маркетинг» ассоциировалось у большинства людей исключительно с понятием «реклама». И для начинающего бизнеса в сфере услуг привлечение первых клиентов, а также увеличение клиентской базы через различные рекламные каналы является первостепенной задачей.

В наши дни даже тот, кто не имеет прямого отношения к бизнесу, понимает, что маркетинг – это целая наука, состоящая из совокупности инструментов изучения покупательского спроса и управления им на всей цепочке «воронки продаж». Любой бизнес можно проиллюстрировать с помощью термина «воронка». В нее регулярно попадает какое-то количество людей, внутри происходит некая «магия», и на выходе у вас есть довольный клиент, который купил один или несколько продуктов/услуг из вашего ассортимента.

В упрощенной формуле воронка состоит из 3 х основных этапов (рисунок 5).

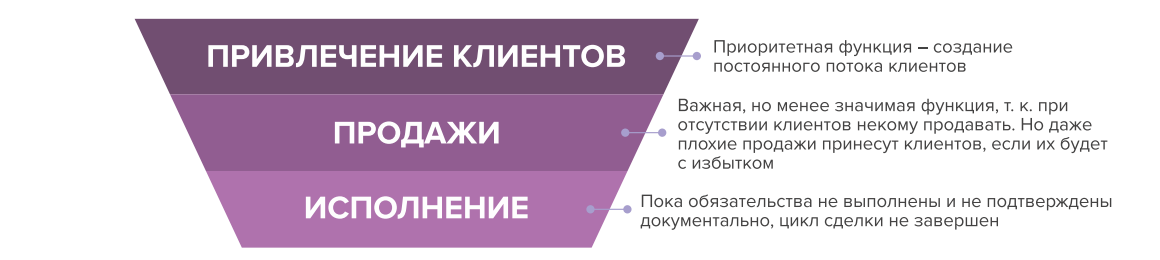

#### Рисунок 5. Классическая воронка бизнеса

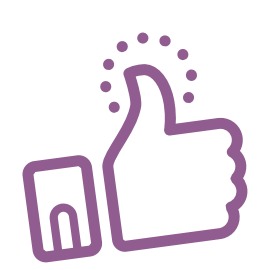

По мере роста компании на всех этапах воронки появляются дополнительные функции маркетинга: упаковка бизнеса, коммуникация с клиентами, исследование рынка, ценообразование, анализ маркетинга конкурентов, создание ассортимента услуг и продуктовой линейки, формирование системы ценообразования, разработка систем лояльности, прогнозирование предпочтений клиентов.

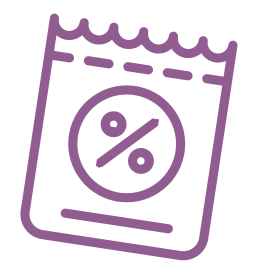

<span id="page-34-0"></span>Эти дополнительные функции позволяют «прогревать», обучать, сегментировать целевую аудиторию, взаимодействовать с ней, презентовать услуги компании и обрабатывать возражения клиента, а значит, и **продавать**.

На этапе исполнения обязательств маркетинг позволяет сгенерировать новых клиентов через рекомендации, улучшить опыт взаимодействия, продать дополнительные и/или сопутствующие услуги, повысить сумму чека, сформировать потребность для повторных продаж.

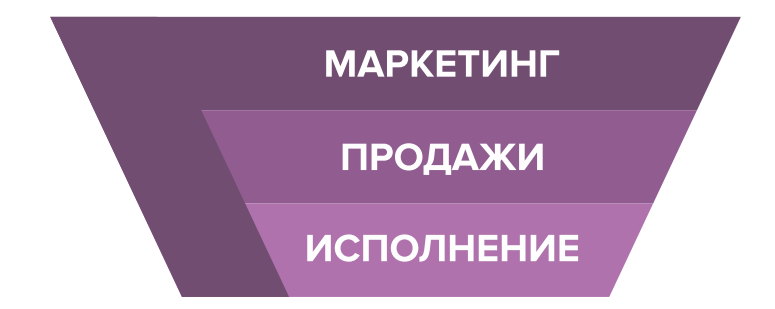

Современная воронка бизнеса представлена на рисунке 6.

Рисунок 6. Современная воронка бизнеса (маркетинг присутствует на всех этапах)

Таким образом, с ростом компании роль маркетинга увеличивается. Поэтому для успешного роста и масштабирования компании собственнику необходимо самостоятельно или при помощи компетентных специалистов развивать различные функции и направления маркетинга, кроме прямого привлечения клиентов в бизнес.

## **Анализ конкурентов, поиск целевой аудитории и позиционирование**

## **Этап 1. Анализ рынка и деятельности конкурентов**

Ремонт одежды и обуви – достаточно востребованная услуга. Замена замков и прошивка обуви намного дешевле, чем покупка новых вещей. Этим услугами пользуются все категории потенциальных клиентов – и премиум-, и эконом-сегмент.

На этом этапе нужно понять, кто действительно может быть вашим конкурентом, чью маркетинговую активность и способы продвижения можно брать для анализа, а на кого не стоит обращать свое внимание.

В результате вы поймете:

- как правильно взаимодействовать с вашими конкурентами;
- как опередить их в конкурентной среде;
- как правильно вывести на рынок ваш продукт;
- как эффективно продвигать себя в высококонкурентной среде.

Как же правильно работать с конкурентами? Большинство бизнесменов отслеживают, кто в их сегменте успешен и на слуху, у кого прошли интересные акции, кто выпустил хороший вирусный пост, стараются масштабировать действия конкурентов, примеряют их на себя, усиливая лучшие стороны и используя наиболее эффективные инструменты. Важно

<span id="page-35-0"></span>определить позиционирование всех ведущих игроков на рынке и разработать план по реализации конкурентных преимуществ.

Конкурентное преимущество – это набор качеств, определяющих превосходство продукта на рынке потребителе товаров.

Конкурентный анализ – это начальный этап создания системы по привлечению клиентов и продвижению компании. На этом этапе необходимо выявить конкурентные преимущества и уникальные особенности из разнообразных внешних факторов и компонентов бизнеса.

Большинство бизнесов обычно существуют в конкурентной среде. Один из наиболее простых критериев прямой конкуренции – это ценовая политика и стоимость. Но существует также множество форм неценовой конкуренции. Перечень критериев такой конкуренции достаточно широкий, например, в сфере ремонта одежды и обуви можно выделить следующие:

- географическое расположение в наиболее удобном месте для клиентов (близко к дому или работе);
- скорость выполнения ремонтных работ, отсутствие очередей, наличие расширенной гарантии на производимые работы;
- предоставление услуг по принятию заказа на дому и доставке после окончания ремонта, возможности безналичной оплаты по карте и др.

**Помните!** Не поведение конкурентов на рынке, а вы сами определяете, какие пути развития верны, а какие нет. Просто владеть информацией о деятельности конкурентов недостаточно, ваша основная задача – делать правильные выводы и адаптировать свое предложение под конкретные нужды вашего клиента. Указывайте в своих рекламных материалах на ваши конкурентные достоинства и положительные отличия от остальных игроков рынка.

## **Как провести анализ конкурентов**

Такой анализ предполагает поиск информации в открытых источниках, изучение отзывов на сайтах, осуществление звонков, личное посещение, а также анкетирование потенциальных клиентов. Данные сводятся в таблицу и анализируются.

**1.** Определите ваших основных конкурентов.

**2.** Сравните их друг с другом и с вашей организацией по разным параметрам (у каждого сегмента рынка в зависимости от поставленных целей параметры будут свои), например:

- виды услуг;
- ценовая политика;
- опыт в оказании услуг;
- способы продвижения;
- целевая аудитория;
- плюсы/минусы работы;
- способы взаимодействия с клиентами;
- источник трафика;
- сайт (информативность, визуал).

**3.** Проанализируйте полученные данные: определите ваши сильные стороны, подумайте, как можно выделиться среди прочих, чем еще вы можете быть полезны заказчику, где найти горячих клиентов, как провести их по воронке продаж (увидел – купил).

Сделав это, вы поймете, как выстраивать свою дальнейшую маркетинговую стратегию (ваше предложение, партнерские отношения, ценовую политику, поведение в конкурентной среде).

## **Этап 2. Проработка целевой аудитории и ее деление на сегменты**

Что бы вы ни делали, всегда нужно отвечать на вопрос: «Для кого я это делаю?»

Зная запросы и потребности вашей целевой аудитории, вы будете понимать, где искать потенциальных клиентов и чем привлечь их внимание, как коммуницировать с ними и мотивировать к покупкам. С такой информацией вам будет проще настроить рекламные кампании, проработать продающие тексты и продукты. Вы сможете честно ответить, что знаете ваших клиентов и можете закрыть их потребности.

В сфере ремонта одежды и обуви рекомендуем следующие сегменты и категории клиентов:

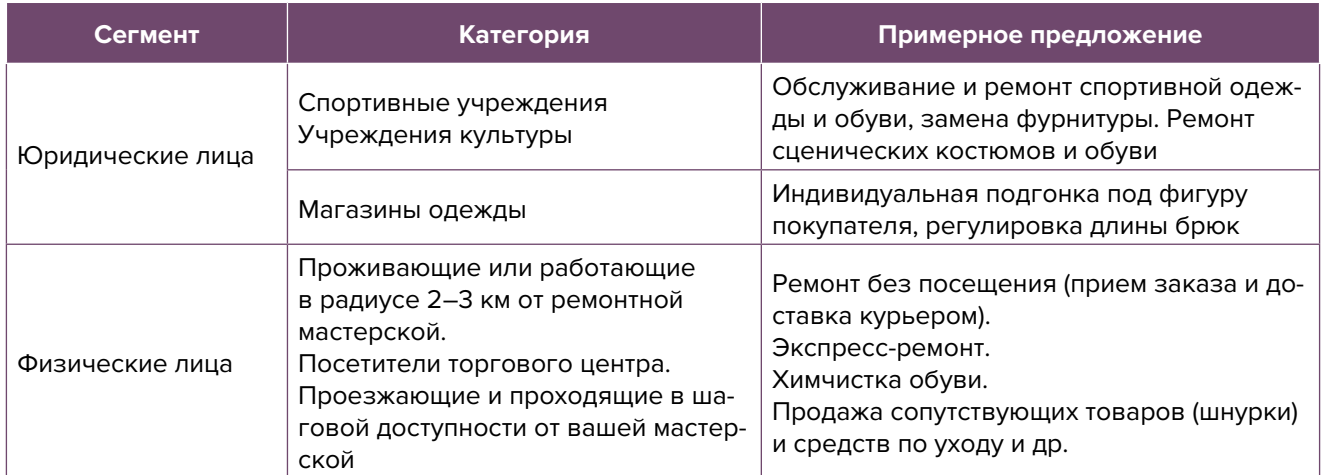

## **Этап 3. Позиционирование. Уникальное торговое предложение и его проработка**

Уникальное торговое предложение должно указывать на явные выгоды для потенциальных клиентов, с ориентиром на которых оно и будет строиться. В дальнейшем ваше уникальное торговое предложение будет использоваться в рекламе, на основной странице сайта, в коммерческих предложениях, социальных сетях и др.

Не забывайте, что нужно прорабатывать разные уникальные торговые предложения для разных сегментов рынка:

для клиентов, посещающих торговый центр, в котором находится ваша мастерская, – это скорость выполнения заказа, наличие дополнительных услуг (замена бегунка, чистка и др.);

при рекламе своих услуг в интернете акцентируйте внимание на экономии времени (например, потому что мастерская находится рядом или курьер может забрать и доставить отремонтированные изделия), возможности оплаты картой или онлайн и др.

Позиционирование бренда – это маркетинговая стратегия, направленная на выделение вашей компании среди множества таких же и на то, чтобы ваш бренд воспринимался целевой аудиторий как лучший, вызывающий доверие.

Почему важно работать над позиционированием компании? Для начала потому, что это влияет на вашу узнаваемость и формирует лояльность потребителей. Если кратко, то позиционирование помогает понять, почему среди всех поставщиков товаров и услуг нужно выбрать именно вас. Конечно, все понимают, насколько важно позиционирование, однако зачастую на него оказывают влияние внешние факторы (конкуренты, потребители, их субъективное впечатление о вашей компании и т. д.). Помните об этом и не позволяйте конкурентам и рынку определять вашу позицию, вы сами должны это делать.

**Вывод.** После тщательной проработки предыдущих этапов вы должны понимать, с чего будете начинать, чтобы усилить позиции вашего бизнеса, обогнать конкурентов, разобраться, кто ваши покупатели и каким образом вы будете продавать свой продукт.

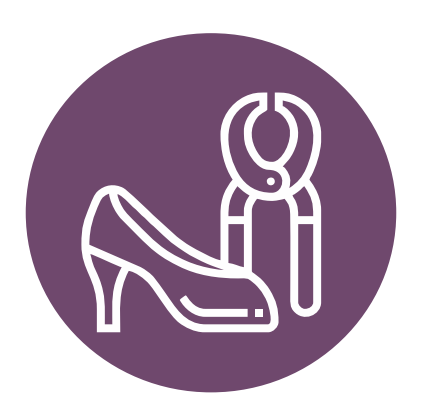

## СХЕМА СОЗДАНИЯ И УЛУЧШЕНИЯ ВОРОНКИ ПРОДАЖ

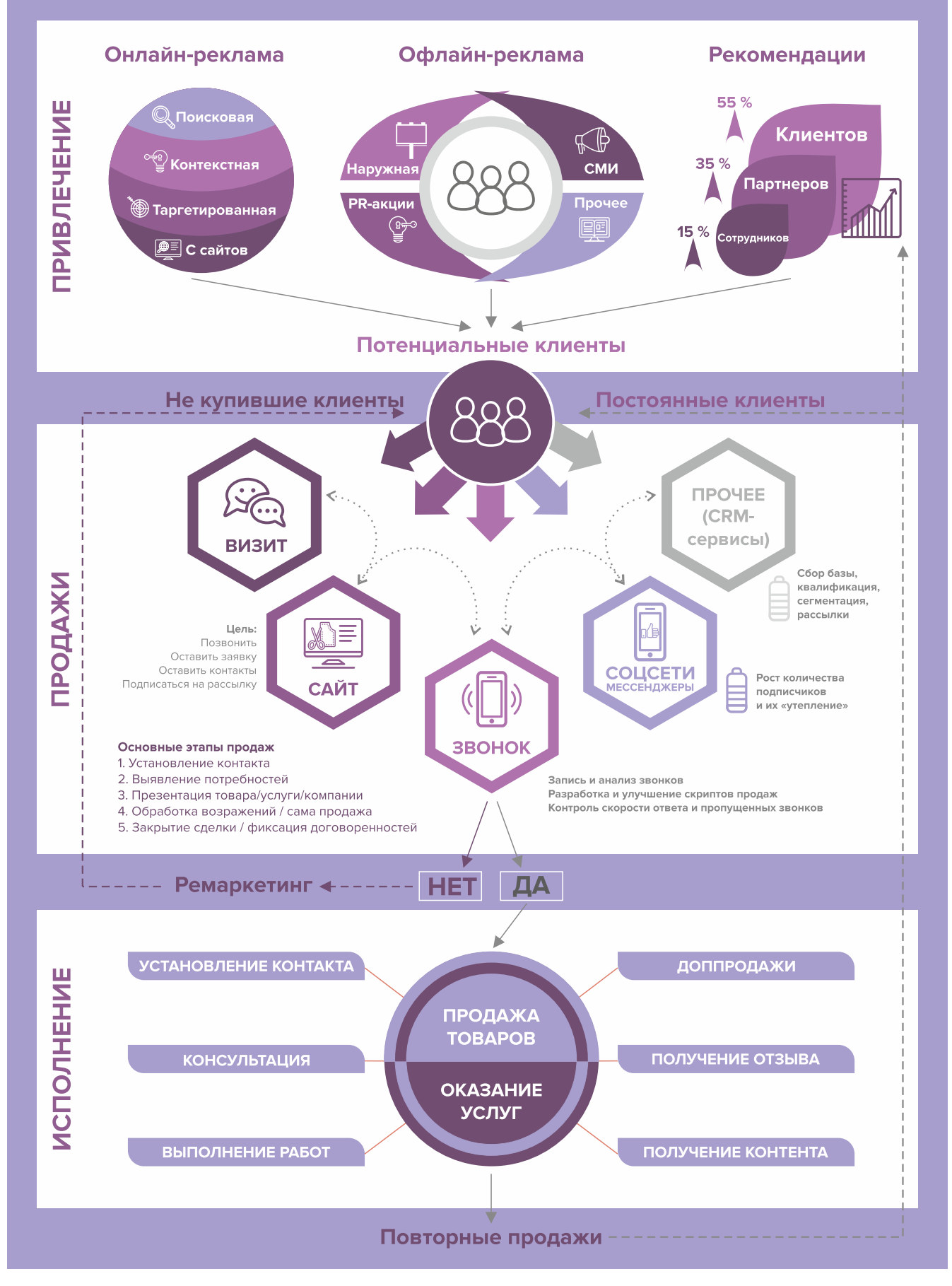

## <span id="page-39-0"></span>**I. Подготовительный этап (до начала деятельности)**

- **1. Подготовка прайс-листа.** Продумайте заранее прайс на оказываемые услуги. Он должен находиться в доступном для клиента месте. Для этих целей лучше изготовить небольшой информационный стенд и установить его на видном месте.
- **2. Реклама на стендах объявлений, на подъездах или в лифтах.** Обычно такая реклама стоит не очень дорого, но зачастую довольно эффективно работает. Особенно важно оповестить об открытии мастерской потенциальных клиентов. Рекомендуем разместить такую рекламу только в шаговой доступности от вашей компании и не переплачивать за нее в отдаленных районах города.
- **3. Работа с интернет-поисковиками.** Люди активно пользуются интернетом для поиска необходимых услуг, поэтому нужно заранее разместить информацию о компании в поисковых системах, т. к. некоторые из них отправляют подтверждения по почте, и этот процесс может затянуться на 2–3 недели.

Добавляем себя/свою организацию на карты и максимально заполняем информацией. Если отсутствует юридический адрес, можно указывать домашний.

Популярные сервисы:

- «Яндекс. Справочник»: [https://business.yandex.ru/sprav/.](https://business.yandex.ru/sprav/)
- Google, «Мой бизнес»: [https://www.google.by/intl/ru/business/.](https://www.google.by/intl/ru/business/)
- Карты, например Openstreetmap (с нее берут данные приложения вроде [maps.me\)](http://maps.me): [https://www.openstreetmap.org.](https://www.openstreetmap.org)
- **4. Добавление информации о себе на сайты услуг.** 
	- «Яндекс. Услуги»:<https://yandex.ru/uslugi/>.
	- «Онлайнер», «Услуги»:<http://www.onliner.by>.
	- Услуги в Беларуси: [https://usluga.by/.](https://usluga.by/)

Лайфхак – размещайтесь и как компания, и как отдельный мастер, таким образом вы сможете увеличить количество обращений.

- **5. Размещение информации в агрегаторах и каталогах.** Также необходимо разместиться на основных агрегаторах и «досках объявлений» (в бесплатных тарифах):
	- белорусских (например, [Flagma.by](http://Flagma.by), [Kontakt.by](http://Kontakt.by), [slanet.by](http://slanet.by) и др.);
	- городских (областных, районных);
	- в каталогах, на форумах, отзовиках, вопросниках, купонаторах, сайтах акций, скидок, программ лояльности;
	- а также везде, где есть конкуренты (станьте рядом с ними).
- **6. Работа с маркетплейсами.** Маркетплейсы это сайты, на которых представлены различные товары и услуги от разных компаний, предпринимателей и физлиц.

Как правило, такие сайты являются платными – они берут вознаграждение за размещение вашей продукции и объявлений в категориях. Бывают разные варианты оплаты, однако многие такие сайты позволяют пользоваться бесплатно ограниченным функционалом.

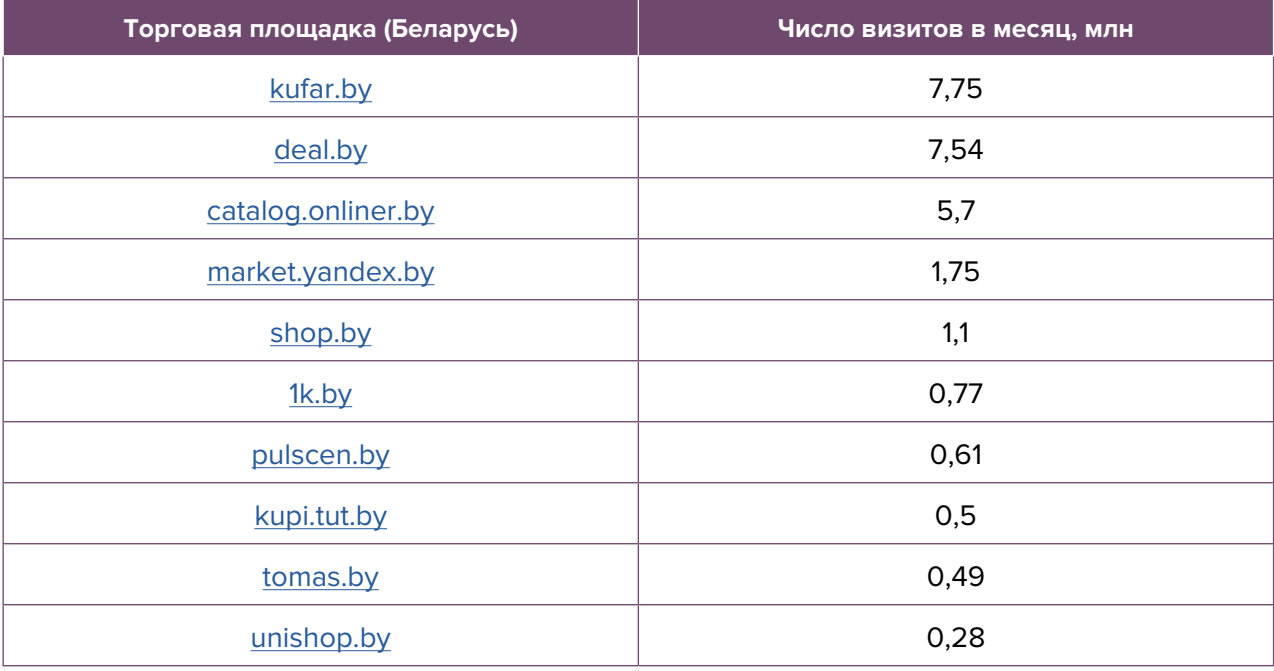

#### Крупнейшие маркетплейсы Беларуси

Такие сайты самостоятельно занимаются продвижением своего ресурса в интернете, изза этого они зачастую находятся на высоких позициях в поисковиках. Например, когда человек ищет услуги по ремонту одежды, он заходит на интересующий сайт и выбирает один из предлагаемых вариантов. Поэтому информация о вас должна быть там. Как правило, на таких сайтах есть бесплатный/базовый тариф размещения. Такую работу достаточно провести один раз, а информация будет храниться постоянно. Если ваш бюджет позволяет, то можно приобрести платное размещение на тематических сайтах. В таком случае ваша организация будет отображаться при поиске в числе первых.

**7. Визуальная реклама.** Особое внимание следует обратить на размещение рекламы вблизи вашего месторасположения. Необходимо проработать навигацию вдоль пути клиента: таблички на дверь, наклейки на пол и стрелки в коридоре, указатели на этаже, вывеска, режим работы на двери мастерской и на входе в здание, наклейки на ступеньках или на полу, ролл-ап, штендер (книжка) в шаговой доступности и указатели на столбах на основных поворотах, настенные рекламные конструкции и билборды (рекламные щиты).

## **II. После открытия**

- **8. Обратная связь и опросы.** Тактично и ненавязчиво просите клиентов ответить на ваши вопросы: «Хотели бы что-то улучшить?», «Что больше понравилось?», «Нужны ли дополнительные услуги?». Это позволит вам понять, над чем необходимо поработать в будущем и как повысить лояльность к вашей мастерской.
- **9. Внедрение CRM.** Привлечение новых клиентов всегда дороже, чем работа с постоянными. Ведите базу заказчиков, напоминайте им о необходимости подготовиться к новому сезону и привести в порядок свои вещи, отмечайте особенности и пожелания, каждого клиента приветствуйте по телефону по имени и отчеству.
- **10. Ценовая политика.** По мере работы корректируйте ценовую политику, учитывая интересы целевой аудитории, загрузку мастеров и другие факторы, поскольку ожидания не всегда совпадают с реальностью. Указание четкой стоимости услуги усилит ваши рекламные материалы по сравнению с обычным перечнем услуг и их описанием.

## **III. По мере роста компании**

- **11. Эксклюзивные услуги.** Это отличный способ выделить себя наилучшим образом среди конкурентов. Предлагайте услуги, которых нет у других, например, реставрацию старой обуви и винтажной одежды.
- **12. Карты лояльности.** Они весьма популярны в последнее время, поскольку позволяют удержать уже имеющихся клиентов и привлекают новых. Такие карты бывают разных форматов: от магнитных пластиковых до карт с полями для отметки посещения. Например, можно разработать карты лояльности для постоянных клиентов, когда стоимость каждого третьего заказа будет на 50 % ниже указанной в прайсе.
- **13. Кросс-маркетинг и акции с партнерами.** Объединяйтесь с другими схожими бизнесами, которые смогут порекомендовать ваши услуги, а вы будете делать для них то же самое. Это весьма взаимовыгодные партнерские отношения. Например, можно предложить услугу для магазинов одежды «подгонка одежды под фигуру их заказчика бесплатно». А пришедшим по такой рекомендации клиентам делать допродажи своих услуг.
- **14. Ремаркетинг.** Если есть клиент, который часто пользовался вашими услугами, а после перестал это делать, лучше связаться с ним и выяснить причину. Можно отправить СМС или позвонить ему. В разговоре максимально вежливо выясните причину.

## **IV. Маркетинг в интернете**

**15. Сайт.** Учитывая, что сейчас все больше потенциальных клиентов ищут подходящих исполнителей в интернете, позаботьтесь о создании собственного сайта. Для этих целей на начальном этапе, скорее всего, подойдут следующие виды: сайт-визитка, лендинг или квиз. Стандартная цель при создании сайта – предоставить потенциальным клиентам информацию о вас.

Также сайт должен содержать информацию о компании (отзывы, время и условия работы, цены, виды и условия заказа, ограничения, примеры выполненных работ, варианты оплаты, схема проезда, ссылки на соцсети). На главной странице должен быть адрес, телефон компании и форма «захвата контактов». Желательно наличие онлайн-консультанта и форма заказа обратного звонка.

Можно заказать разработку сайта или попробовать сделать его самим, используя конструкторы сайтов (например, [https://lpmotor.ru/\)](https://lpmotor.ru/).

Мобильная версия сайта обязательна.

**Необходимо установить на сайт счетчики** «Яндекс. Метрика» и Google Analytics, настроить цели и конверсии, добавить пиксели «ВКонтакте» и Facebook.

Важна **настройка SEO-продвижения сайта** (внутренняя и внешняя поисковая оптимизация). Для этого воспользуйтесь [инструкцией](https://texterra.ru/blog/chek-list-optimizatsii-sayta-ili-100-prichin-ne-khoronit-seo.html) либо обратитесь к специалисту.

Сам по себе сайт не приносит результата (продажа товаров или запись на услугу). На него потенциальные клиенты должны попасть тем или иным способом. Ниже рассмотрим основные и второстепенные источники потенциальных клиентов на сайте (таблица 4).

#### Таблица 4

#### Основные и второстепенные источники потенциальных клиентов на сайте

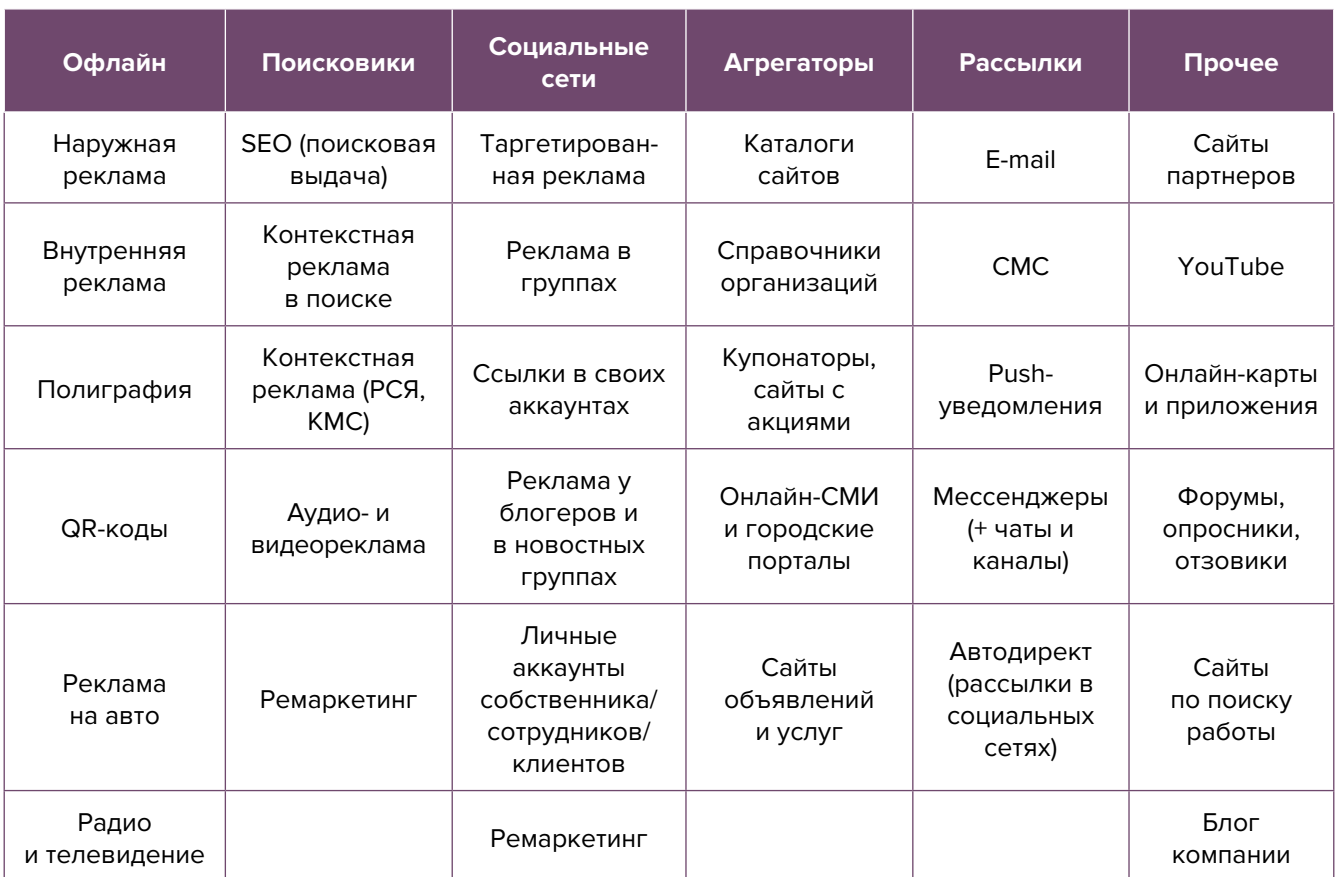

- **16. Ведение блога или новостей.** Размещайте в блоге интересный контент для ваших подписчиков. Публикуйте новости не только о своей компании, но и информацию из мира современных трендов одежды и обуви, а также советы о том, как продлить жизнь любимым вещам. Чтобы упростить наполнение сайта, можно вставить на него виджет (например, «ВКонтакте»), который будет показывать новости из вашей группы в этой соцсети.
- **17. Социальные сети.** Клиенты есть во многих социальных сетях и мессенджерах. Основные для Беларуси: Instagram, Facebook, «ВКонтакте», «Одноклассники», YouTube, Tiktok, Twitter, Viber, Telegram.

Рекомендуем завести аккаунты, страницы группы, каналы, паблики во всех вышеназванных. Но для того чтобы получать клиентов необходимо:

- 1. Создать и оформить профили.
- 2. Наполнять профили контентом.
- 3. Продвигать бесплатными и платными способами.
- 4. Отвечать на комментарии и обращения в личные сообщения, обрабатывать заявки.

**Автоматизация социальных сетей.** Делается это с целью экономии времени. После публикации поста в одном месте (например, в Instagram или «ВКонтакте») контент автоматически появляется во всех остальных соцсетях. Делается это через недорогие сервисы (например, через [novapress.com](http://novapress.com) или [smmplanner.com](http://smmplanner.com)). Также по возможности можно автоматизировать продвижение (программы, роботы, боты, сервисы), например, через [brobot.ru](http://brobot.ru) (необходимо соблюдать осторожность, делать это лучше через аккаунт, который не жалко, если его заблокируют).

**18. Контекстная реклама.** Это прямая дорога к вашим клиентам, она дает возможность «показываться» заинтересованной в ваших товарах/услугах аудитории.

#### **Преимущества:**

1. Быстрый запуск и получение первых заявок. Реклама показывается тем, кто непосредственно ищет услугу или товар.

2. Возможна тонкая настройка по конкретным поисковым запросам. Можно протестировать и выбрать только те, которые приносят заявки и оплаты, а не только переходы на сайт.

3. Возможность рекламировать себя, даже если у вас нет сайта. «Яндекс» позволяет отправлять клиентов после клика на вашу электронную визитку или турбостраницу.

4. Ретаргетинг. Возможность показывать рекламу, тем, кто был на сайте, но пока не купил. Таким образом можно вернуть клиентов на сайт, предложить похожие товары или более выгодные предложения.

Настраивайте контекстную рекламу на поисковые запросы клиентов в вашем районе/городе/регионе.

**Примерный перечень поисковых запросов:** ремонт одежды и обуви <ваш город>, замена бегунка, покраска обуви, напыление на обуви из замши, замена бегунков на куртке, укорочение брюк и др.).

#### **19. Таргетированная реклама в соцсетях.**

Такую рекламу необходимо настроить на разные целевые группы:

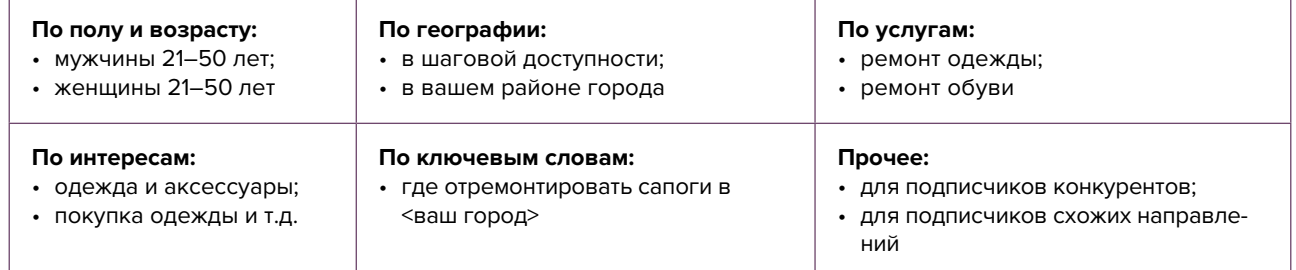

- **20. Видео для YouTube-канала.** Видеоролики с полезными лайфхаками являются одним из лучших способов рассказать о себе. Создайте канал, снимайте и публикуйте интересные ролики на востребованные темы, повышайте качество картинки и звука. Все ролики дополнительно размещайте в социальных сетях и мессенджерах.
- **21. Контент** в целом должен состоять из развлекательного, полезного, вовлекающего материала, продающих постов и сервисных сообщений. Обязательно проводить акции и розыгрыши, а при наличии партнеров – кросс-маркетинговые активности. Это позволит качественно взаимодействовать с потенциальными и постоянными клиентами, формируя лояльность и обретая так называемых «адвокатов бренда». Такие люди часто рекомендуют своему окружению вашу компанию, защищают вас от недобросовестных и отрицательных отзывов в интернете.
- **22. Дополнительные инструменты.** Даже если у вас уже в целом настроены каналы привлечения клиентов, рекомендуем постоянно пробовать новые способы рекламы (обычно не более 10 % от общего рекламного бюджета). Таким образом, у вас появляется шанс найти очень эффективные и дешевые способы получить клиентов и снизить расходы на рекламу. Несколько примеров: баннеры на тематических сайтах, платная реклама в YouTube, статьи в интернете, блог компании или собственника, отзывы в интернете, партнерские программы, ретаргетинг, E-mail-рассылки, чаты, мессенджеры, купонные сервисы.

Если вы решили развивать свое дело в небольшом населенном пункте или сельской местности, то рекомендуем размещать рекламу в точках скопления людей (магазин, место стоянки автолавки, сельсовет, рынок). Вы можете расклеивать объявления, раздавать или опускать в почтовые ящики листовки. Обязательно развивайте сарафанное радио, путем предоставления скидок, подарков, бонусов, выполнения дополнительных услуг со скидкой или бесплатно стимулируйте клиентов рассказывать о ваших услугах другим потенциальным заказчикам.

Также рекомендуем не ограничив6аться только территорией своего населенного пункта, но и размещать рекламу в соседних. Это позволит привлечь дополнительных клиентов и постепенно расширять деятельность.

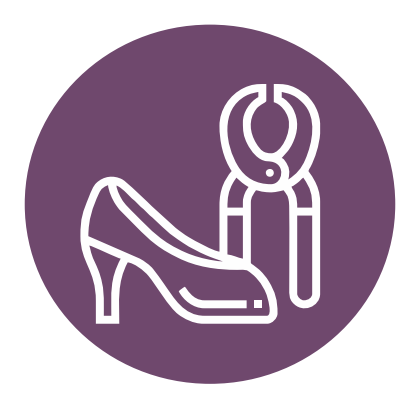

#### <span id="page-45-0"></span>**Выводы**

Мы рассмотрели ключевые инструменты и методы продвижения мастерской по ремонту одежды и обуви. Рекомендуем тестировать и внедрять их в первую очередь. Это позволит быстрее привлечь клиентов и получить доход для дальнейшего развития. Но не останавливайтесь только на них – продумывайте новые нестандартные ходы и маркетинговые приемы. Самое главное – измеряйте и оценивайте эффективность используемых инструментов маркетинга. Ежемесячно заполняйте таблицу показателей для профессионального управления маркетингом и продажами (таблица 5), таблицу показателей воронки продаж (таблица 6) и принимайте правильные управленческие решения на основе полученных вами данных.

#### Таблица 5

Таблица 6

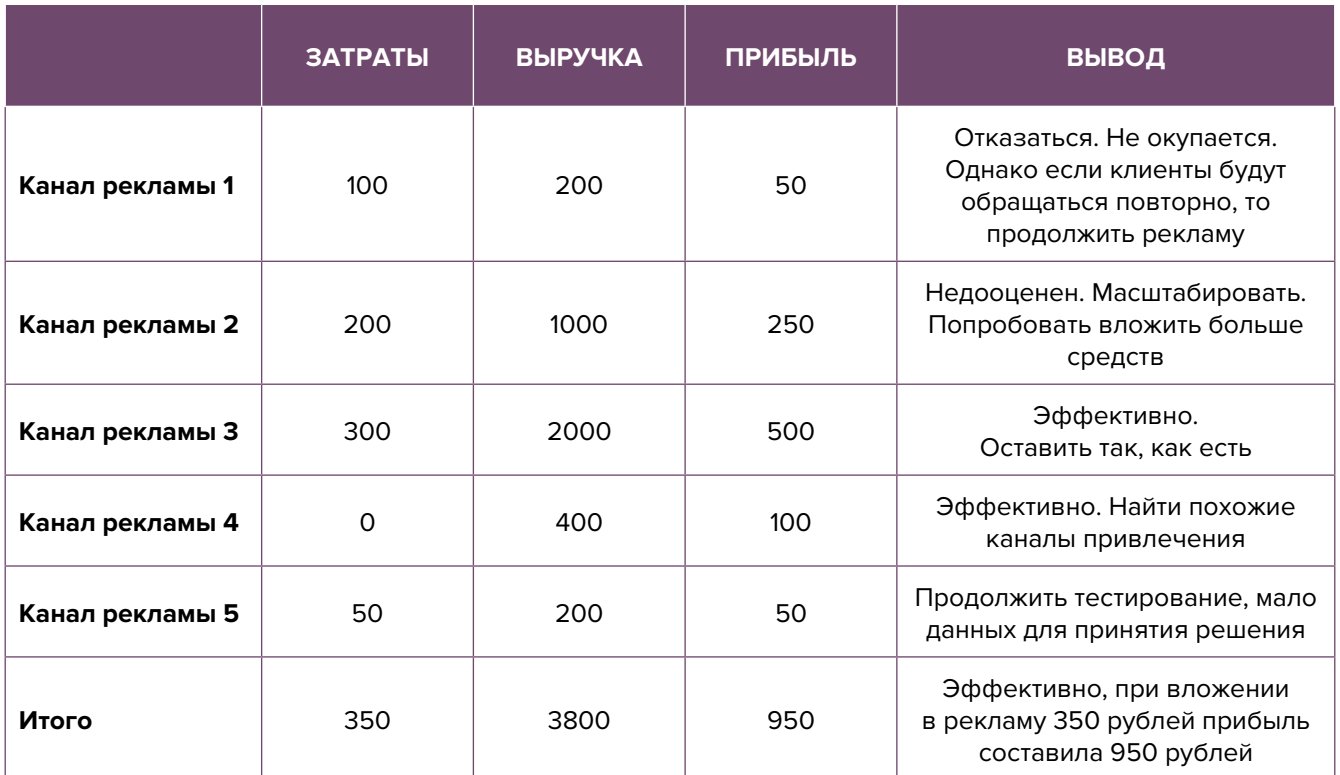

#### Показатели для управления маркетингом и продажами

#### Показатели воронки продаж

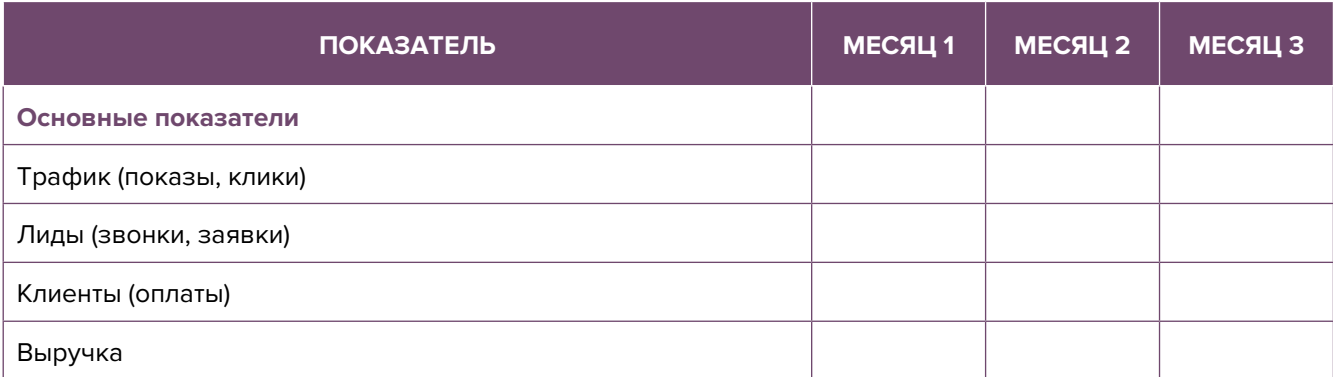

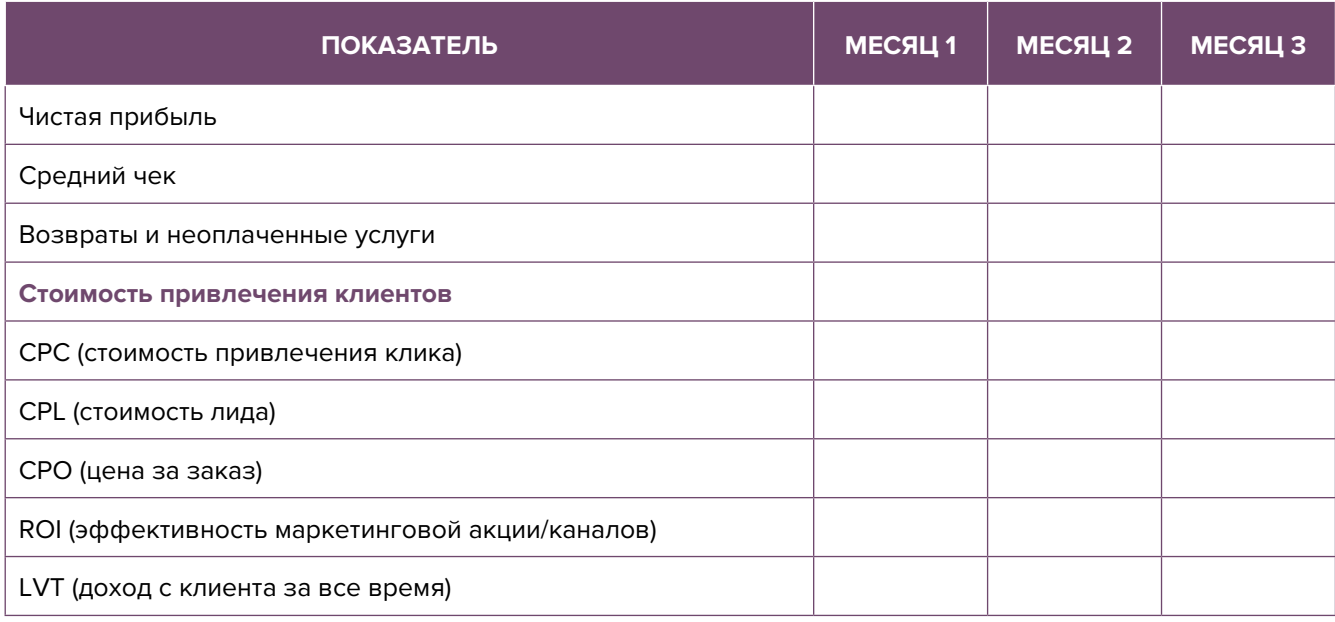

Подготовил материал **Евгений Бондарец**

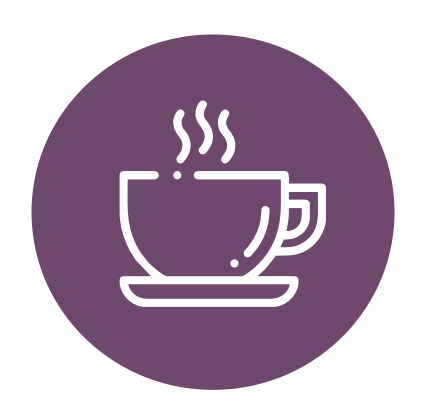

#### <span id="page-47-0"></span>Вадим Титов

Серийный предприниматель с опытом работы в IT более 30 лет. Более 12 лет назад создал маркетплейс по недвижимости «Новостройки Беларуси». Работая IT-директором «Магна Карта Колледж Оксфорд» (Великобритания), создал со своей командой разработчиков лучший образовательный сайт Великобритании 2013 года. В настоящее время является фаундером стартапа Scan and Buy, который успешно прошел акселерацию в Польше, получив грант Правительства Республики Польша, и стал лучшим польским стартапом 2020 года в мировом отборе Seedstars. Масштабирует свой проект на Европу и США.

#### Андрей Роговский

Практикующий юрист с опытом работы более 15 лет, аттестован Министерством юстиции Республики Беларусь. Специализируется на гражданском, налоговом, трудовом праве. Является юридическим консультантом в инвестиционных проектах с участием иностранного и белорусского капиталов.

#### Анжелика Плескачевская

Консультант по финансовому управлению, бизнес-тренер, сертифицированный специалист по МСФО, консультант EBRD Business Advisory Services Program в Беларуси. Автор публикаций по вопросам управления финансами, затратами, управленческого учета и управления предприятием.

Опыт работы в финансово-экономической сфере – более 20 лет, в т. ч. в должности заместителя директора по финансам и экономике, главного бухгалтера, менеджера по инвестициям и руководителя отдела кредитного анализа. Сайт: [www.btrainer.com](http://www.btrainer.com).

#### Евгений Бондарец

Частный инвестор, совладелец четырех бизнесов, маркетолог, организатор бизнесклубов. Учредитель, директор рекламной компании [Reklamator.by.](http://www.reklamator.by) Член Совета по развитию предпринимательства при Могилевском облисполкоме. Более 100 публичных выступлений по темам: «Старт и развитие бизнеса», «Маркетинг», «Автоматизация», «Аналитика», «CRM-системы», «Финансовая грамотность», «Инвестиции».